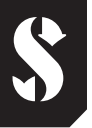

### **SCUBAPRO**

# **Read First Manual for Air Integrated Dive Computers** DEEP DOWN YOU WANT THE BEST

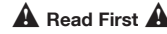

#### YOU MUST CAREFULLY READ AND UNDERSTAND THE ENTIRE USER MANUAL AVAILABLE AT SCUBAPRO.COM BEFORE USING YOUR SCURAPRO DIVE COMPUTER

### **WARNING**

- All electronics used underwater can fail. Monitor your instrument during the dive to make sure it is operating correctly. In case of a failure use a backup instrument to end the dive.
- If a SCUBAPRO dive computer fails at any time during the dive, the dive must be terminated, and appropriate surfacing procedures (including a slow ascent and a 3 to 5 minute safety stop at 5m/15ft) should be initiated immediately.
- Never dive without a buddy. SCUBAPRO dive computers do not substitute for a dive buddy.
- Always dive with backup instruments. Make sure that you always use backup instrumentation including a depth gauge, submersible pressure gauge, digital bottom timer or dive watch, and have access to decompression tables whenever diving with a dive computer.

#### Safety Considerations

Diving has many inherent risks. Even if you follow the instructions in this manual in a careful manner, it is still possible that you may be seriously injured or die from decompression sickness, oxygen toxicity or some other inherent risk of scuba diving with Nitrox, Trimix or compressed air. Unless you are fully aware of these risks and are willing to personally accept and assume responsibility for those risks, do not use a SCUBAPRO dive computer.

#### Important Notice To Individuals With Pacemakers, Defibrillators Or Other Implanted Electronic Devices

Individuals who have a pacemaker, defibrillators or other implanted electronic devices should use the SCUBAPRO dive computers at their own risk. Before starting to use, we recommend a maximal exercise stress test under a doctor's supervision. The test is to ensure the safety and reliability of the simultaneous use of the pacemaker and the SCUBAPRO dive computer.

#### **Compliances**

The dive computer in combination with the SCUBAPRO high pressure transmitter is a personal protective equipment in compliance with the essential safety requirements of the EU Regulation 2016/425. RINA SpA, Via Corsica 12, I-16128 Genoa, Italy notified body no. 0474, have certified its conformity with the European

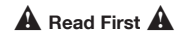

Standard EN 250:2014. The full text of the EU declaration of conformity is available at www.scubapro.eu/declarations-conformity.

#### Depth Rating

Before diving with your new SCUBAPRO dive computer, please refer to the INTRODUCTION or TECHNICAL INFORMATION sections of your dive computer user's manual to learn about the specific maximum operating depth and decompression calculation range.

Diving at oxygen partial pressures higher than 1.6bar (corresponding to a depth of 67m/220ft when breathing compressed air) is extremely dangerous and could lead to serious injury or death.

### Wake Up Your Computer First

You must turn on computer manually prior to first dive.

The computer comes from the factory in a special hibernation mode that preserves the battery. Starting the dive without turning on the computer manually may result in the computer not functioning throughout the dive.

### Perform Safety Stop

Even when performing a PDI stop, you still MUST perform a safety stop at 5m/15ft for 3 to 5 minutes. Performing a 3 to 5 minute stop at 5m/15ft at the end of any dive is still highly recomended by recognized training agencies!

#### If Your Dive Computer Has A User Replaceable Battery Please Note The Guidelines Below And Follow The Procedures As Outlined In The User Manual.

We recommend having the battery of your SCUBAPRO dive computer replaced by an authorized SCUBAPRO dealer. The change must be made with particular care in order to prevent water from seeping in. The warranty does not cover damages due to an improper replacement of the battery.

- A leaking battery cap may lead to the destruction of your SCUBAPRO dive computer by water seeping in or causing it to switch off without prior notice.
- Always open the battery compartment in a dry and clean environment.
- Only open the battery compartment to replace the battery.
- Never touch the metal surface of the battery with bare fingers. The two battery poles must never be short circuited.

### Charging The Battery Of Your SCUBAPRO Dive Computer

- Charge only with the supplied cable.
- Dry the instrument and connector before charging. Charge only in a dry room.
- Do not open a rechargeable instrument.

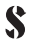

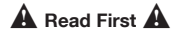

#### Guidelines For The Use Of SCUBAPRO Dive Computers

The following guidelines for using SCUBAPRO dive computers are derived from the latest medical research and the recommendations of the American Academy of Underwater Sciences for diving with dive computers.

Following these guidelines will greatly increase your safety while diving, but cannot guarantee that decompression sickness or oxygen toxicity will not occur.

- Your SCUBAPRO dive computer may have Air, Nitrox or Trimix calculation software installed. Check the mode and compatibility before diving.
- It is absolutely necessary to check the set mixture before each dive and to compare it to the gas mixture currently used. Always remember: setting an incorrect mixture carries an inherent risk of decompression sickness and/ or oxygen toxicity! Maximum deviation from the measured mixture must not exceed 1% O<sub>2</sub>. An incorrect gas mixture can be lethal!
- Only use SCUBAPRO dive computers for diving with an independent breathing apparatus.
- Always observe the visual and audible alarm signals. Avoid situations of increased risk which are marked with a warning sign in the operating manual.
- SCUBAPRO dive computers have a ppO<sub>2</sub> warning. The default limit is set at 1.4bar ppO<sub>2</sub>max. It can be changed between 1.2 and 1.6bar.
- Frequently check the "oxygen clock" (CNS O<sub>2</sub>). Ascend and finish the dive if the CNS O<sub>2</sub> exceeds 75%.
- Never dive deeper than the Maximum Operating Depth (MOD) pertinent to the gas mixture in use.
- Always check the diving limits considering the oxygen content and standard sports diving procedures (decompression sickness, oxygen toxicity).
- Never dive deeper than your diving certification level recommends.
- The danger of nitrogen narcosis has to be taken into consideration. SCUBAPRO dive computers give no warning about this.
- On all dives, with or without dive computer, make a safety stop for at least 3 minutes at 5m/15ft.
- All divers using dive computers to plan dives and indicate or determine decompression status must use their own computer, which they take with them on all dives.
- Comply with the ascent rate and carry out any decompression stop required. Should the computer fail for any reason, you must ascend at a rate of 10m/30ft per minute or less.
- On any given dive, both divers in a buddy pair must follow the most conservative dive computer for that particular dive.
- Only make dives that are appropriate to your level of dive training.

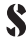

### $\triangle$  Read First  $\triangle$

SCUBAPRO dive computers do not increase your knowledge of diving.

- Avoid repeated ascents and descents (yo-yo diving).
- Avoid repeated heavy workload while at depth.
- Plan the dives to be shorter if they are made in cold water.
- After finishing the decompression or at the end of a no-stop dive, the final stage of the ascent should be as slow as possible.
- You MUST be familiar with all signs and symptoms of decompression sickness before using a SCUBAPRO dive computer! Seek IMMEDIATE treatment for decompression sickness should any of these signs or symptoms occur after a dive! There is a direct correlation between the effectiveness of treatment and the delay between the onset of symptoms and the treatment for decompression sickness.
- Only dive with Nitrox and Trimix after you have been thoroughly instructed by a recognized training institution.

#### Repetitive Dives

- Do not start your next dive before your CNS O<sub>2</sub>% status has dropped below 40%.
- Always plan a sufficient surface interval (at least 1 hour) between repetitive dives. Extend the surface interval if the previous dive was a decompression, Trimix or high workload dive.
- Match gas mixture to the intended dive.
- Do not attempt a repetitive dive if the no-dive warning is visible on the display.
- Plan a day without diving once a week.
- If you have to change computers, wait at least 48 hours before carrying out your next dive.
- Diving after a reset of the remaining saturation may lead you into potentially hazardous situations which could result in death or serious injury. After a reset of the remaining saturation do not dive for at least 48 hours.

#### Altitude And Diving

- Do not dive at altitudes higher than 4000m/13000ft.
- After a dive do not rise to altitudes that your SCUBAPRO dive computer prohibits via the altitude range indicator.

#### Attention Beeps

- Acoustic attention messages are turned on by default.
- They can be turned off via the SCUBAPRO LogTRAK software depending on computer (requires Bluetooth interface to PC).

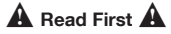

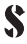

#### Flying After Diving

After diving, wait at least 24 hours before flying.

#### Apnea Diving

- Apnea diving after SCUBA diving is not recommended. Check needed surface interval from your Instructor or diving organization.
- All breath hold dives include a risk of shallow water blackout, that is, a sudden loss of consciousness due to oxygen starvation.
- Apnea mode of your SCUBAPRO dive computer operates similarly to GAUGE mode - it does not track tissue nitrogen loading. Do not use Apnea mode for SCUBA diving.

#### Drying The Dive Computer

Dry the dive computer before placing into soft bag. Placing a wet computer into soft bag can result in accelerated battery drainage due to contact bridaina.

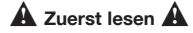

SIE MÜSSEN DAS AUF SCUBAPRO.COM BEREITGESTELLTE BENUTZERHANDBUCH VOLLSTÄNDIG LESEN UND VERSTEHEN, BEVOR SIE IHREN SCUBAPRO TAUCHCOMPUTER VERWENDEN.

### **WARNUNG**

- Alle unter Wasser verwendeten elektronischen Instrumente können ausfallen. Vergewissern Sie sich während des Tauchgangs laufend, dass das Instrument störungsfrei funktioniert. Verwenden Sie bei einem Ausfall ein Backup-Instrument, um den Tauchgang sicher zu beenden.
- Fällt ein SCUBAPRO Tauchcomputer während eines Tauchgangs aus, muss dieser unverzüglich, unter Einhaltung der geeigneten Auftauchmaßnahmen (einschließlich langsames Auftauchen und Sicherheitsstopp von 3 bis 5 Minuten auf 5 m) abgebrochen werden.
- Tauchen Sie nie allein. SCUBAPRO Tauchcomputer sind kein Ersatz für einen Tauchpartner.
- Tauchen Sie immer mit Backup-Instrumenten. Vergewissern Sie sich, dass Sie stets Backup-Instrumente mitführen, einschließlich Tiefenmesser, Finimeter, digitaler Bottom-Timer oder Taucheruhr und vergewissern Sie sich, Zugriff auf Dekompressionstabellen zu haben, wenn Sie mit einem Tauchcomputer tauchen.

#### Wichtige Sicherheitshinweise

Tauchen ist grundsätzlich mit Risiken verbunden. Auch wenn Sie alle in diesem Benutzerhandbuch beschriebenen Anweisungen befolgen, sind Sie vor den Risiken der Dekompressionskrankheit, der Sauerstofftoxizität oder anderen mit dem Nitrox-, Trimix- oder Presslufttauchen verbundenen Gefahren oder tödlichen Verletzungen nicht restlos geschützt. Verwenden Sie einen SCUBAPRO Tauchcomputer erst, wenn Sie sich der möglichen Risiken bewusst und Sie gewillt sind, diese auch persönlich zu tragen.

#### Wichtiger Hinweis für Träger von Herzschrittmachern, Defibrillatoren oder anderen implantierten elektronischen Geräten

Personen, die einen Herzschrittmacher, Defibrillator oder andere implantierte elektronische Geräte tragen, verwenden die Tauchcomputer von SCUBAPRO auf ihr eigenes Risiko. Wir empfehlen Ihnen, unter ärztlicher Aufsicht einen Belastungstest durchzuführen, bevor Sie einen Tauchcomputer verwenden. Der Test dient dazu, die Sicherheit und Zuverlässigkeit beim gleichzeitigen Gebrauch eines Herzschrittmachers und des SCUBAPRO Tauchcomputers zu gewährleisten.

#### 7

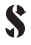

### $\triangle$  Zuerst lesen  $\triangle$

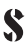

#### Konformität

Der Tauchcomputer in Kombination mit dem SCUBAPRO Hochdrucksender gilt als eine persönliche Schutzausrüstung, gemäß der PSA-Verordnung (EU) 2016/425. Die Prüfstelle Kenn-Nr. 0474, RINA SpA, Via Corsica 12, I-16128 Genua, Italien, hat die Konformität mit der Europäischen Norm EN 250:2014 bescheinigt. Der vollständige Text der EU-Konformitätserklärung ist unter www.scubapro.eu/de/Konformitätserklärung verfügbar.

#### Maximale Tauchtiefe

Bitte lesen Sie die Einführung oder die Technischen Informationen in der Bedienungsanleitung bevor Sie das erste Mal Ihren neuen SCUBAPRO Tauchcomputer verwenden, um zu erfahren wie tief Sie diesen Tauchcomputer verwenden dürfen und bis zu welcher Tiefe die Dekompression berechnet wird. Tauchen bei Sauerstoffpartialdrücken von über 1,6 bar (entspricht einer Tauchtiefe von 67 m mit Druckluft) ist äußerst gefährlich und kann zu ernsthaften Verletzungen oder zum Tod führen.

#### Aktivieren Sie zuerst Ihren Computer

Sie müssen den Computer vor dem ersten Tauchgang manuell einschalten. Der Computer wird ab Werk in einem besonderen Tiefschlafmodus ausgeliefert, um die Batterielebensdauer zu erhalten. Wenn Sie den Tauchgang beginnen, ohne den Computer manuell einzuschalten, funktioniert dieser während des Tauchgangs mitunter nicht.

#### Sicherheitsstopp durchführen

Auch wenn Sie einen PDI-Stopp durchführen, MÜSSEN Sie den Sicherheitsstopp während 3 bis 5 Minuten auf 5 m einhalten. Es wird weiterhin dringend empfohlen, am Ende jedes Tauchgangs auf 5 m einen Sicherheitsstopp von 3 bis 5 Minuten durchzuführen!

#### Wenn Ihr Tauchcomputer eine vom Benutzer ersetzbare Batterie hat, halten Sie sich bitte an die unten stehenden Richtlinien und die im Benutzerhandbuch beschriebenen Verfahren

Wir empfehlen, dass Sie die Batterie eines SCUBAPRO Tauchcomputers durch einen autorisierten SCUBAPRO-Händler ersetzen lassen. Das Ersetzen der Batterie muss mit besonderer Sorgfalt durchgeführt werden, damit kein Wasser eindringen kann. Die Garantie deckt keine Schäden, die durch unsachgemäßes Ersetzen der Batterie entstanden sind.

- Wasser, das durch einen undichten Batteriefachdeckel eindringt, kann den SCUBABRO Tauchcomputer unbrauchbar machen oder ein plötzliches Ausschalten ohne Vorwarnung bewirken.
- Öffnen Sie das Batteriefach nur in trockener und sauberer Umgebung.

### $\triangle$  Zuerst lesen  $\triangle$

- Öffnen Sie das Batteriefach nur, um die Batterie zu ersetzen.
- Berühren Sie nie mit bloßen Händen die Metalloberfläche der Batterie. Die zwei Batteriepole dürfen nie in Kurzschluss treten.

#### Aufladen der Batterie Ihres SCUBAPRO Tauchcomputers

- Benutzen Sie nur das mit dem Produkt mitgelieferte Ladekabel.
- Trocknen Sie das Instrument und den Anschluss vor dem Laden. Laden Sie es nur in einem trockenen Raum.
- Öffnen Sie nie ein aufladbares Instrument.

#### Richtlinien für die Anwendung von SCUBAPRO Tauchcomputern

Die folgenden Richtlinien für die Verwendung von SCUBAPRO Tauchcomputern sind aus den modernsten medizinischen Forschungen und den Empfehlungen für das Tauchen mit Tauchcomputern der American Academy of Underwater Sciences (Amerikanische Akademie für Unterwasserwissenschaften) abgeleitet worden. Das Einhalten dieser Richtlinien erhöht Ihre Sicherheit während des Tauchgangs wesentlich. Trotzdem kann das Risiko einer Dekompressionskrankheit oder Sauerstoffvergiftung nie ganz ausgeschlossen werden.

- Ihr SCUBAPRO Tauchcomputer kann mit einer Berechnungssoftware für Luft, Nitrox oder Trimix ausgestattet sein. Prüfen Sie vor dem Tauchen den Modus und die Kompatibilität.
- Vergewissern Sie sich vor jedem Tauchgang, dass das verwendete Gasgemisch mit dem eingestellten Gemisch übereinstimmt. Denken Sie stets daran: Ein falsch eingestelltes Gemisch hat zur Folge, dass die Dekompression und/oder die Sauerstofftoxizität falsch berechnet werden! Die maximale Abweichung des gemessenen Gemischs darf 1 % O<sub>2</sub> nicht übersteigen. Ein unkorrektes Gasgemisch kann tödliche Folgen haben!
- Verwenden Sie SCUBAPRO Tauchcomputer nur mit Atemsystemen mit offenem Kreislauf.
- Verwenden Sie SCUBAPRO Tauchcomputer nur für Tauchgänge mit unabhängigen Tauchgeräten.
- Beachten Sie immer die optischen und die akustischen Warnungen. Vermeiden Sie Risikosituationen, die in dieser Bedienungsanleitung mit einem Warnzeichen gekennzeichnet sind.
- SCUBAPRO Tauchcomputer verfügen über eine ppO<sub>2</sub> Warnung. Die Standardgrenze ist auf 1,4 bar ppO<sub>2</sub>max eingestellt. Sie kann zwischen 1,2 und 1,6 bar eingestellt werden.
- Prüfen Sie regelmäßig die so genannte "Sauerstoff-Uhr" (CNS O2) Steigen Sie auf und beenden Sie den Tauchgang, wenn der Wert CNS O2 75 % übersteigt.
- Tauchen Sie niemals tiefer als die Maximale Einsatztiefe (MOD) des

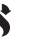

### $\mathbf{\hat{A}}$  Zuerst lesen  $\mathbf{\hat{A}}$

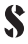

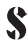

verwendeten Gasgemisches.

- Prüfen Sie stets die Tauchgrenzen, indem Sie den Sauerstoffanteil und die Standardvorgaben für den Tauchsport berücksichtigen (Dekompressionskrankheit, Sauerstofftoxizität).
- Tauchen Sie nie tiefer, als für Ihre Stufe des Tauchzertifikats empfohlen wird.
- Die Gefahr einer Stickstoffvergiftung (Tiefenrausch) muss berücksichtigt werden. SCUBAPRO Tauchcomputer geben hierzu keine Warnungen ab.
- Halten Sie auf allen Tauchgängen, ob mit oder ohne Tauchcomputer, einen Sicherheitsstopp von mindestens 3 Minuten auf 5 m ein.
- Für die Tauchgangplanung und die Bestimmung der Dekompression und der Sauerstofftoxizität mit einem Tauchcomputer darf nur ein persönlicher, auf allen Tauchgängen mitgeführter Tauchcomputer verwendet werden.
- Auftauchgeschwindigkeit und etwaige Dekompressionsstufen unbedingt einhalten. Sollte der Computer aus irgendeinem Grund ausfallen, müssen Sie die Aufstiegsgeschwindigkeit von 10 m pro Minute oder weniger einhalten.
- Während eines Tauchgangs müssen sich beide Tauchpartner nach den Angaben des konservativeren Tauchcomputers richten.
- Tauchen Sie immer entsprechend Ihrem Ausbildungsstand. Ein SCUBAPRO Tauchcomputer steigert Ihre Kenntnisse über Tauchen nicht.
- Wiederholtes Auftauchen bis in geringe Tiefen vermeiden (Jojo-Tauchgänge).
- Vermeiden Sie, sich in der Tiefe zu überanstrengen.
- Bei tiefer Wassertemperatur den Tauchgang kürzer planen.
- Nach Beendigung der Dekompression oder am Ende von Nullzeit-Tauchgängen die letzten Meter bis zur Oberfläche möglichst langsam aufsteigen.
- Bevor Sie mit dem SCUBAPRO Tauchcomputer tauchen, MÜSSEN Sie mit allen Anzeichen und Symptomen der Dekompressionskrankheit vertraut sein! Falls nach dem Tauchgang Symptome auftreten, muss SOFORT die entsprechende Behandlung eingeleitet werden. Je schneller mit der Behandlung der Dekompressionskrankheit begonnen wird, desto günstiger ist ihr Verlauf.
- Tauchen Sie nur mit Nitrox und Trimix, wenn Sie dazu bei einem anerkannten Verband ausgebildet worden sind.

#### Wiederholungstauchgänge

- Unternehmen Sie keinen weiteren Tauchgang, bevor Ihr CNS O<sub>2</sub>% Wert unter 40 % gefallen ist.
- Planen Sie zwischen Wiederholungstauchgängen stets ein genügend langes Oberflächenintervall ein (mindestens 1 Stunde). Verlängern Sie das Oberflächenintervall, wenn der vorherige Tauchgang ein Dekompressionsoder Trimix-Tauchgang oder wenn er sehr anstrengend war.
- Das Gemisch immer optimal auf den geplanten Tauchgang abstimmen.

11

### $\mathbf \Lambda$  Zuerst lesen  $\mathbf \Lambda$

- 
- Unternehmen Sie keinen Wiederholungstauchgang, wenn die "No-Dive"-Warnung auf dem Display angezeigt wird.
- Planen Sie pro Woche einen Tag ohne Tauchgang.
- Wenn Sie den Computer austauschen müssen, warten Sie mindestens 48 Stunden, bevor Sie einen neuen Tauchgang unternehmen.
- Tauchen nach dem Zurücksetzen der Sättigung kann Sie in potenziell gefährliche Situationen versetzen, die zum Tod oder zu ernsthaften Verletzungen führen können. Nach dem Zurücksetzen der verbleibenden Entsättigung unterlassen Sie das Tauchen für mindestens 48 Stunden.

#### Höhe und Tauchen

- Tauchen Sie nicht in Höhen von über 4 000 m.ü. M.
- Steigen Sie nach einem Tauchgang nicht in Höhen hinauf, die SCUBAPRO Tauchcomputer über die Höhenbereichsanzeige verbieten.

#### Akustische Hinweissignale

- Die akustischen Hinweissignale sind standardmäßig aktiviert.
- Sie können ie nach Computer über die SCUBAPRO LogTRAK Software deaktiviert werden (erfordert eine Bluetooth Schnittstelle zu einem PC).

#### Fliegen nach dem Tauchen

- Lassen Sie zwischen dem letzten Tauchgang und einem Flug mindestens 24 Stunden verstreichen.

#### Apnoe-Tauchen

- Apnoe-Tauchen nach einem Gerätetauchgang wird nicht empfohlen. Informieren Sie sich bei Ihrem Tauchlehrer oder Ihrer Tauchorganisation nach dem erforderlichen Oberflächenintervall.
- Alle Tauchgänge durch Luftanhalten beinhalten das Risiko von Flachwasser-Blackout (SWB - Shallow-Water Blackout), einer plötzlichen, durch Sauerstoffmangel verursachten Bewusstlosigkeit.
- Der Apnoe-Modus Ihres SCUBAPRO Tauchcomputers funktioniert gleich wie der GAUGE-Modus - die Gewebesättigung mit Stickstoff wird nicht berechnet. Verwenden Sie den Apnoe-Modus nicht für Gerätetauchgänge.

#### Computer trocknen

- Trocknen Sie den Computer, bevor Sie ihn in die Polstertasche legen. Wenn ein Tauchcomputer nass in die Polstertasche gelegt wird, könnte die Batterie durch ein Überbrücken der Kontakte vorzeitig entladen werden.

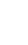

PRIMA DI UTILIZZARE IL COMPUTER SUBACQUEO SCUBAPRO, LEGGERE ATTENTAMENTE E ACCERTARSI DI AVER COMPRESO L'INTERO MANUALE D'USO DISPONIBILE SU SCUBAPRO.COM

### **ATTENZIONE**

- Tutti i dispositivi elettronici usati sott'acqua possono guastarsi. Monitorare lo strumento durante l'immersione per assicurarsi che funzioni correttamente. In caso di guasto, usare uno strumento di riserva per terminare l'immersione.
- Qualora, in un qualsiasi momento dell'immersione, il computer subacqueo dovesse cessare di funzionare, terminare l'immersione e iniziare immediatamente un'adeguata procedura di risalita (risalire lentamente ed effettuare una sosta di sicurezza di 3-5 minuti a 5 metri di profondità).
- Non immergersi mai da soli: il computer subacqueo SCUBAPRO non sostituisce il compagno di immersione.
- Per immersioni con qualsiasi computer subacqueo, assicurarsi di disporre sempre di strumentazione di rispetto in grado di fornire dati di profondità, pressione bombola, tempo trascorso e di un sistema alternativo per calcolare la decompressione.

#### Sicurezza d'impiego

L'immersione subacquea presenta alcuni rischi. Anche seguendo attentamente le istruzioni riportate in questo manuale, esistono potenziali rischi di lesioni gravi o mortali a causa di malattia da decompressione, tossicità da ossigeno e altri rischi connessi all'immersione con miscele Nitrox, Trimix o aria compressa. Chi non fosse pienamente al corrente di questi rischi e non accettasse piena responsabilità per essi, non deve utilizzare un computer subacqueo SCUBAPRO.

#### Avviso importante per i portatori di pacemaker, defibrillatori o altri dispositivi elettronici impiantabili

I portatori di pacemaker, defibrillatori o altri dispositivi elettronici impiantati utilizzano i computer subacquei SCUBAPRO a proprio rischio e pericolo. Prima dell'uso, si consiglia di sottoporsi a un test di sforzo massimale con la supervisione di un medico allo scopo di accertare affidabilità e sicurezza dell'uso simultaneo di pacemaker e computer subacqueo SCUBAPRO.

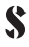

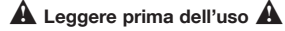

#### Conformità

Il computer da immersione in combinazione con il trasmettitore di pressione SCUBAPRO costituisce un dispositivo di protezione individuale conforme ai requisiti essenziali di sicurezza del Regolamento DPI (UE) 2016/425. RINA SpA, Via Corsica 12, I-16128 Genova, ente notificato n. 0474, ne ha certificato la conformità alla norma europea EN 250:2014. Il testo completo della dichiarazione di conformità UE è disponibile all'indirizzo www.scubapro.eu/it/dichiarazioni-di-conformita-scubapro.

#### Profondità nominale

Prima di immergervi con il vostro nuovo computer SCUBAPRO fate riferimento al capitolo INTRODUZIONE o INFORMAZIONI TECNICHE del manuale di utilizzo per apprendere le nozioni relative alla massima profondità operativa ed al campo di calcolo dei parametri decompressivi.

Immergersi con pressioni parziali di ossigeno superiori a 1,6 bar (corrispondenti a una profondità di 67m respirando aria compressa) è estremamente pericoloso e può provocare lesioni gravi o mortali.

#### Attivazione computer al primo uso

Al primo utilizzo è necessario accendere il computer manualmente. Quando esce dalla fabbrica, il computer è in modalità ibernazione al fine di preservarne le batterie. Iniziare l'immersione senza prima accendere il computer manualmente determinerà l'indicazione scorretta della profondità per tutta la durata della prima immersione.

#### Sosta di sicurezza

Anche se si effettua una sosta PDI, OCCORRE comunque eseguire una sosta di sicurezza di 3-5 minuti a 5m. Si raccomanda di effettuare sempre una sosta di 3-5 minuti a 5m al termine di ogni immersione.

#### Se il computer subacqueo dispone di una batteria sostituibile dall'utente, attenersi alle linee guida riportate sotto e seguire le procedure indicate nel Manuale d'uso

Si consiglia di far sostituire la batteria del computer subacqueo SCUBAPRO da un rivenditore autorizzato SCUBAPRO. La sostituzione deve essere effettuata con la massima cautela per prevenire il rischio di infiltrazioni di acqua. La garanzia non copre i danni dovuti allo scorretto posizionamento della batteria.

- Una infiltrazione dal coperchio del vano batteria può condurre alla distruzione del computer subacqueo SCUBAPRO a causa dell'ingresso di acqua o determinarne lo spegnimento senza preavviso.
- Aprire il vano batteria in un ambiente asciutto e pulito.
- Aprire il vano batteria solo per sostituire la batteria.

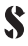

• Non toccare la superficie metallica della batteria a mani nude. I due poli della batteria non devono mai essere posti in corto circuito.

#### Ricarica della batteria del computer subacqueo SCUBAPRO

- Ricaricare solo con il cavo fornito in dotazione.
- Prima della ricarica, asciugare lo strumento e il connettore. Ricaricare solo in una stanza asciutta.
- Non aprire uno strumento ricaricabile.

#### Linee guida per l'impiego del computer subacqueo SCUBAPRO

Le seguenti indicazioni relative all'impiego del computer subacqueo SCUBAPRO derivano dalle più recenti ricerche mediche e dalle raccomandazioni dell'American Academy of Underwater Sciences in materia di immersioni con computer subacquei.

L'osservanza di tali criteri aumenta significativamente la sicurezza in immersione ma non può garantire che non insorgano malattia da decompressione o problemi legati alla tossicità dell'ossigeno.

- A seconda del modello, il computer subacqueo SCUBAPRO potrebbe disporre del software per il calcolo dell'immersione con Aria, Nitrox o Trimix. Controllare la modalità e la compatibilità prima dell'immersione.
- È di fondamentale importanza, prima di immergersi, controllare la miscela impostata e confrontarla con la miscela di gas in uso. Tenere sempre presente che impostare una miscela errata comporta rischi di malattia da decompressione e/o tossicità dell'ossigeno. La differenza massima della miscela misurata non deve superare l'1% di O<sub>2</sub>. Una miscela di gas errata può essere letale!
- Utilizzare il computer subacqueo SCUBAPRO solo con sistemi di respirazione a circuito aperto.
- Utilizzare il computer subacqueo SCUBAPRO solo per immersioni con apparato di respirazione indipendente.
- Prestare sempre attenzione ai segnali visivi e sonori attivati dal computer subacqueo. Evitare le situazioni a rischio elevato, contrassegnate nel presente manuale dal simbolo di avvertenza.
- -<br>Il computer subacqueo SCUBAPRO dispone di un allarme per la PpO<sub>2</sub>. Il limite massimo preimpostato di PpO<sub>2</sub> è pari a 1,4 bar. Tale limite può essere modificato impostandolo su un valore compreso tra 1,2 e 1,6 bar.
- Osservare frequentemente l'"orologio dell'ossigeno" (CNS O<sub>2</sub>). Se il CNS O<sub>2</sub> supera il 75% risalire e terminare l'immersione.
- Non scendere mai ad una profondità superiore alla massima profondità operativa (Maximum Operating Depth, MOD) relativa alla miscela che si sta

### $\triangle$  Leggere prima dell'uso  $\triangle$

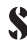

respirando.

- Controllare sempre i limiti dell'immersione che ci si appresta ad effettuare, prendendo in considerazione la frazione di ossigeno della miscela e le procedure standard dell'immersione ricreativa (malattia da decompressione, tossicità dell'ossigeno).
- Mai immergersi oltre la profondità massima consentita dal proprio brevetto.
- Il pericolo rappresentato dalla narcosi da azoto deve essere tenuto in considerazione. Il computer subacqueo non avverte in caso di narcosi.
- In tutte le immersioni, con o senza computer, effettuare una sosta di sicurezza di almeno 3 minuti a 5 metri.
- I subacquei che usano un computer per pianificare le immersioni e indicare o determinare il proprio stato decompressivo devono utilizzare sempre il proprio computer personale e indossarlo in tutte le immersioni.
- Attenersi alla velocità di risalita indicata dal computer subacqueo ed effettuare le soste di decompressione richieste. In caso di malfunzionamento del computer, risalire ad una velocità non superiore a 10 metri al minuto.
- In qualsiasi immersione, i subacquei in coppia devono rispettare le indicazioni del computer più conservativo.
- Effettuare solo immersioni appropriate al proprio livello di preparazione. Il computer subacqueo SCUBAPRO non aumenta le abilità del subacqueo.
- Evitare l'alternarsi di risalite e ridiscese (yo-yo).
- Evitare un carico di lavoro eccessivo e ripetuto in profondità.
- In presenza di acque fredde, pianificare immersioni più brevi.
- Al termine della decompressione o alla fine di un'immersione in curva di sicurezza, risalire gli ultimi metri il più lentamente possibile.
- Prima di usare il computer subacqueo SCUBAPRO, occorre acquisire familiarità con segni e sintomi della malattia da decompressione. Se dopo un'immersione dovessero comparire alcuni di questi segni e sintomi, richiedere IMMEDIATAMENTE assistenza medica specialistica. Esiste infatti una correlazione diretta tra l'efficacia della terapia ed il tempo trascorso tra la comparsa dei sintomi e l'inizio della terapia stessa.
- Immergersi con Nitrox e Trimix soltanto dopo aver ricevuto un addestramento specifico organizzato da una agenzia di certificazione riconosciuta.

#### Immersioni ripetitive

- Per l'immersione successiva attendere che il valore della CNS O<sub>2</sub>% sia sceso sotto il 40%.
- Programmare sempre un sufficiente intervallo di superficie (almeno 1 ora) tra un'immersione e l'altra. Estendere l'intervallo di superficie, se l'immersione precedente è stata fuori curva, con Trimix o ad elevato impegno fisico.

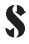

### $\triangle$  Leggere prima dell'uso  $\triangle$

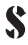

- Adattare sempre al meglio la miscela all'immersione.
- Non effettuare immersioni ripetitive se sul display appare il simbolo non immergersi
- Durante periodi di frequenti immersioni ripetitive, astenersi dalle immersioni almeno un giorno ogni settimana.
- In caso di immersioni ripetitive con cambio di computer, attendere almeno 48 ore prima di reimmergersi con un altro computer.
- Immergersi dopo aver effettuato un reset (azzeramento) della desaturazione residua può condurre a situazioni di potenziale pericolo che possono determinare lesioni gravi o mortali. Dopo aver azzerato la saturazione residua non immergersi per almeno 48 ore.

#### Immersioni in altitudine

- Non immergersi a quote superiori a 4000 metri.
- Dopo un'immersione, non salire alle quote che il computer subacqueo SCUBAPRO indica come proibite. Le quote vietate sono segnalate dall'indicatore degli intervalli di altitudine.

#### Segnali acustici di allarme

- I segnali acustici di allarme sono preimpostati.
- Possono essere disattivati tramite il software SCUBAPRO LogTRAK, secondo il modello del computer (è richiesta l'interfaccia PC Bluetooth).

#### Volo dopo un'immersione

- Al termine delle immersioni attendere almeno 24 ore prima di intraprendere un viaggio aereo.

#### Immersione in apnea

- È sconsigliato praticare l'apnea dopo un'immersione con autorespiratore. Verificare l'intervallo di superficie necessario indicato dal proprio istruttore o dalla propria didattica.
- Tutte le immersioni in apnea implicano un rischio di sincope, ossia l'improvvisa perdita di coscienza causata da un'insufficienza di ossigeno.
- La modalità apnea del computer subacqueo SCUBAPRO funziona in modo analogo alla modalità profondimetro, ossia non tiene sotto controllo il grado di assorbimento dell'azoto da parte dei tessuti. Non usare la modalità apnea per le immersioni con autorespiratore.

#### Asciugatura del computer

- Asciugare il computer prima di riporlo nella sacca. Riporre il computer ancora bagnato nella sacca potrebbe causare un consumo accelerato delle batterie a causa dei contatti bagnati che rimangono attivi.

VOUS DEVEZ LIRE ATTENTIVEMENT ET BIEN COMPRENDRE L'INTÉGRALITÉ DU MANUEL D'UTILISATION DISPONIBLE SUR SCUBAPRO.COM AVANT DE VOUS SERVIR DE VOTRE ORDINATEUR DE PLONGÉE SCUBAPRO

### **AVERTISSEMENT**

- Tous les appareils électroniques utilisés sous l'eau peuvent être défaillants. Surveillez votre instrument au cours de la plongée afin de vous assurer qu'il fonctionne correctement. En cas de défaillance, utilisez un instrument de secours pour terminer la plongée.
- Si un ordinateur de plongée SCUBAPRO tombe en panne à un quelconque moment de la plongée, celle-ci doit être interrompue, et les procédures adéquates de remontée en surface (y compris une remontée lente avec un palier de sécurité de 3 à 5 minutes à 5 m) doivent être immédiatement mises en œuvre.
- Ne plongez jamais sans coéquipier. Les ordinateurs de plongée SCUBAPRO ne se substituent pas à un coéquipier.
- Plongez toujours avec des instruments de secours. Lorsque vous plongez avec un ordinateur de plongée, vérifiez bien que vos instruments de secours comprennent un profondimètre, un manomètre immergeable, un compteur de temps d'immersion digital ou une montre de plongée, et que vous avez accès à des tables de décompression.

#### Questions de sécurité

La plongée comporte des risques inhérents à l'activité. Même si vous suivez rigoureusement les instructions de ce manuel, il reste possible que vous subissiez des blessures graves ou mortelles du fait d'un accident de décompression, de la toxicité de l'oxygène ou d'un autre risque inhérent à la plongée au Nitrox, au Trimix ou à l'air comprimé. Si vous n'avez pas pleinement conscience de ces risques et si vous n'êtes pas prêt(e) à en accepter et à en assumer personnellement la responsabilité, n'utilisez pas d'ordinateur de plongée SCUBAPRO.

#### Remarque importante pour les personnes portant des stimulateurs cardiaques, des défibrillateurs ou autres appareils électroniques implantés.

Les personnes qui ont un stimulateur cardiaque, un défibrillateur ou tout autre dispositif électronique implanté utilisent les ordinateurs de plongée SCUBAPRO à leurs propres risques. Avant de commencer l'utilisation, nous recommandons un test à l'effort maximal sous surveillance d'un médecin. Ce test est destiné à garantir la sécurité et la fiabilité de l'utilisation simultanée d'un stimulateur cardiaque et des ordinateurs de plongée SCUBAPRO.

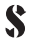

18

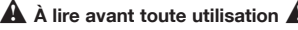

#### Conformité

L'ordinateur de plongée associé à l'émetteur de pression SCUBAPRO constitue un équipement de protection individuelle qui respecte les exigences essentielles de sécurité du Règlement EPI (UE) 2016/425. L'organisme notifié n° 0474 RINA SpA, Via Corsica 12, I-16128 Gênes, Italie, a certifié sa conformité avec la norme européenne EN 250:2014. Le texte complet de la déclaration de conformité UE est disponible à www.scubapro.eu/fr/declaration-de-conformite.

#### Indications relatives à la profondeur

Avant de commencer à utiliser votre nouvel ordinateur de plongée SCUBAPRO, veuillez consulter les paragraphes INTRODUCTION ou INFORMATIONS TECHNIQUES pour en connaitre la profondeur maximale d'utilisation spécifique, ainsi que sa plage de calcul de décompression.

Plonger à des pressions partielles d'oxygène supérieures à 1,6 har (ce qui correspond à une profondeur de 67 m lorsque vous respirez de l'air comprimé) est extrêmement dangereux et pourrait aboutir à des blessures sérieuses ou à la mort.

#### Sortez tout d'abord votre ordinateur de son état de veille

Vous devrez activer votre ordinateur manuellement avant la première plongée. L'ordinateur est livré d'origine dans un mode d'hibernation spécifique qui préserve sa pile. Débuter une plongée sans activer manuellement l'ordinateur fait qu'il ne pourra pas fonctionner et ce durant toute la plongée.

#### Effectuez un palier de sécurité

Même lorsque vous effectuez un palier PDI, vous DEVEZ effectuer un palier de sécurité à 5 m, pendant 3 à 5 minutes. Il est toujours vivement recommandé d'effectuer un palier de 3 à 5 minutes à 5 m/15 pieds à la fin de toute plongée !

#### Si votre ordinateur dispose d'une pile remplaçable par l'utilisateur, veuillez consulter les directives ci-dessous et suivre les procédures décrites dans le manuel de l'utilisateur

Nous conseillons de faire remplacer les piles des ordinateurs de plongée SCUBAPRO par un distributeur agréé SCUBAPRO. Le changement doit se faire avec un soin tout particulier, de manière à empêcher l'eau de pénétrer. La garantie ne couvre pas les dommages dûs à un mauvais remplacement de la pile.

- Un couvercle de compartiment à pile qui fuit peut provoquer la destruction de l'ordinateur de plongée SCUBAPRO par infiltration eau ou le faire s'éteindre de manière inopinée.
- Ouvrez toujours le compartiment de la pile dans un environnement sec et propre.
- N'ouvrez le compartiment de la pile que pour remplacer celle-ci.
- Ne touchez jamais la surface métallique de la pile avec des doigts nus. Les

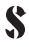

deux pôles de la batterie ne doiv ent jamais être mis en court-circuit.

#### Chargement de la pile de votre ordinateur de plongée SCUBAPRO

- Ne chargez l'appareil qu'avec le câble fourni.
- Séchez l'instrument et son connecteur avant la charge. Ne le chargez que dans une pièce sèche.
- N'ouvrez jamais un instrument rechargeable.

#### Consignes d'utilisation des ordinateurs de plongée SCUBAPRO

Les consignes suivantes d'utilisation des ordinateurs de plongée SCUBAPRO proviennent des recherches médicales les plus récentes et des recommandations de l'American Academy of Underwater Sciences relatives à la plongée avec ordinateurs. Suivre ces consignes améliorera considérablement votre sécurité en plongée, mais ne peut pas garantir que vous ne puissiez pas avoir d'accident de décompression ou pâtir de toxicité de l'oxygène.

- Votre ordinateur de plongée SCUBAPRO peut être équipé d'un logiciel de calcul pour les plongées à l'air, au Nitrox ou au Trimix. Vérifiez le mode et la compatibilité avant de plonger.
- Il est absolument nécessaire de vérifier le réglage du mélange avant chaque plongée et de le comparer avec celui qui est réellement utilisé. N'oubliez pas : un réglage incorrect peut être une source d'accident de décompression et/ou de toxicité de l'oxygène ! La différence maximale avec le mélange mesuré ne doit pas dépasser 1 % d'O<sub>2</sub>. Un mélange gazeux incorrect peut se révéler mortel !
- N'utilisez les ordinateurs de plongée SCUBAPRO qu'avec des appareils respiratoires à circuit ouvert.
- N'utilisez les ordinateurs de plongée SCUBAPRO que pour la plongée avec un appareil respiratoire autonome.
- Respectez toujours les signaux d'alarme visuels et sonores. Évitez les situations de risque étendu qui sont marquées d'un signe d'avertissement dans ce manuel d'utilisation.
- Les ordinateurs de plongée SCUBAPRO sont équipés d'une alarme ppO<sub>2</sub>. La limite par défaut est fixée à 1,4 bar pour la ppO<sub>2</sub>max. Elle peut être réglée entre 1,2 et 1,6 bar.
- Vérifiez fréquemment le « minuteur d'oxygène » (CNS O2). Remontez et terminez la plongée si le CNS O<sub>2</sub> dépasse 75 %.
- Ne plongez jamais plus profond que la profondeur maximum d'utilisation (MOD) correspondant au mélange gazeux utilisé.
- Vérifiez toujours les limites de la plongée par rapport au contenu en oxygène et aux procédures de plongée sportive standard (accident de décompression, toxicité de l'oxygène).

#### ! À lire avant toute utilisation ! ! À lire avant toute utilisation !

### $\mathbf A$   $\dot{\mathbf a}$  lire avant toute utilisation  $\mathbf A$

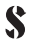

- Ne descendez jamais plus bas que la profondeur recommandée par votre niveau de certification.
- Le danger de narcose à l'azote (« ivresse des profondeurs ») doit être pris en considération. Les ordinateurs de plongée SCUBAPRO ne sont équipés d'aucune alarme à ce propos.
- Lors de toutes les plongées, avec ou sans ordinateur, respectez un palier de sécurité d'au moins 3 minutes à 5 m.
- Tous les plongeurs qui utilisent des ordinateurs pour prévoir leurs plongées et indiquer ou déterminer leur statut vis-à-vis de la décompression doivent utiliser leur propre ordinateur, qu'ils emmènent avec eux lors de chaque plongée.
- Respectez la vitesse de remontée et effectuez tous les paliers de décompression requis. Si l'ordinateur tombe en panne, quelle qu'en soit la raison, vous devez remonter à une vitesse de 10 m par minute ou moins.
- Quelle que soit la plongée, deux coéquipiers doivent suivre l'ordinateur de plongée le plus sécurisant des deux.
- Ne faites que des plongées qui sont adaptées à votre niveau d'entraînement. Les ordinateurs de plongée SCUBAPRO ne sont pas conçus pour améliorer vos connaissances de la plongée.
- Évitez de monter et de redescendre de façon répétée (plongée en yo-yo).
- Évitez d'effectuer une lourde charge de travail lorsque vous êtes en profondeur.
- Prévoyez les plongées de manière à ce qu'elles soient plus courtes lorsqu'elles sont effectuées en eau froide.
- Après avoir terminé la décompression, ou à la fin d'une plongée sans palier, la dernière partie de la remontée doit être aussi lente que possible.
- Vous DEVEZ être familiarisé(e) avec tous les signes et symptômes d'un accident de décompression avant d'utiliser un ordinateur de plongée SCUBAPRO ! Faites-vous IMMÉDIATEMENT soigner pour un accident de décompression si l'un de ces signes ou symptômes apparaissait après une plongée ! Il y a une corrélation directe entre l'efficacité du traitement et le temps passé entre l'apparition des symptômes et le traitement médical de l'accident de décompression.
- Ne plongez au Nitrox et au Trimix qu'après avoir reçu une formation complète dans le cadre d'un organisme reconnu.

#### Plongées successives

- Ne commencez pas votre plongée suivante avant que votre niveau de CNS O2% ne soit redescendu en dessous de 40 %.
- Prévoyez toujours un intervalle de surface suffisant (au moins un heure) entre des plongées successives. Rallongez l'intervalle de surface si la plongée précédente était une plongée avec décompression, une plongée au Trimix ou

### $\hat{\mathbf{A}}$   $\hat{\mathbf{A}}$  lire avant toute utilisation

une plongée nécessitant un effort important.

- Utilisez un mélange de gaz adapté à la plongée prévue.
- N'essayez pas de faire une plongée successive si l'avertissement « no-dive » est visible sur l'affichage.
- Prévoyez un jour sans plongée par semaine.
- Si vous devez changer d'ordinateur, attendez au moins 48 heures avant d'effectuer votre plongée suivante.
- Plonger après une remise à zéro de la saturation restante peut vous mettre dans des situations potentiellement dangereuses qui pourraient aboutir à la mort ou à des blessures sérieuses. Après une remise à zéro de la saturation restante, ne plongez pas pendant au moins 48 heures.

#### Altitude et plongée

- Ne plongez pas à des altitudes supérieures à 4000 mètres.
- Après une plongée, ne montez pas à des altitudes déconseillées par l'indicateur de plage d'altitude des ordinateurs de plongée SCUBAPRO.

#### Signaux sonores

- Des signaux sonores conçus pour attirer l'attention sont activés par défaut.
- Ils peuvent être désactivés par l'intermédiaire de logiciel SCUBAPRO LogTRAK, suivant l'ordinateur (nécessite une interface Bluetooth avec le PC).

#### Prendre l'avion après la plongée

Après avoir plongé, attendez au moins 24 heures avant de prendre l'avion.

#### Plongée en apnée

- Plonger en apnée après avoir plongé en scaphandre autonome est déconseillé. Vérifiez les intervalles de surface nécessaires auprès de votre moniteur ou de votre organisme de plongée.
- Toute plongée en retenant sa respiration implique un danger de rendez-vous syncopal c'est à dire une perte de conscience soudaine provoquée par une privation d'oxygène.
- Le mode Apnée de votre ordinateur de plongée SCUBAPRO fonctionne comme un mode PROFONDIMÈTRE. Il n'assure pas le suivi de la saturation en azote des tissus. N'utilisez pas le mode Apnée si vous plongez en scaphandre autonome.

#### Séchage de l'ordinateur

- Faites sécher l'ordinateur avant de le placer dans son sac de protection. Le fait de ranger l'ordinateur humide dans son sac de protection peut conduire à une usure prématurée de la pile, les contacteurs étant toujours reliés.

ANTES DE UTILIZAR SU ORDENADOR DE BUCEO SCUBAPRO DEBE LEER DETENIDAMENTE Y COMPRENDER TODO EL MANUAL DEL USUARIO, DISPONIBLE EN SCUBAPRO.COM

### **ADVERTENCIA**

- Todos los componentes electrónicos utilizados bajo el agua pueden fallar. Compruebe su instrumento durante la inmersión para asegurarse de que funciona correctamente. En caso de fallo, utilice un instrumento de refuerzo para finalizar la inmersión.
- Si un ordenador de buceo SCUBAPRO falla en cualquier momento de la inmersión, será necesario finalizar la inmersión e iniciar de inmediato los procedimientos apropiados de salida (incluido un ascenso lento y una parada de seguridad de entre 3 y 5 minutos a 5 m/15 pies).
- No bucee nunca sin compañero. Los ordenadores de buceo SCUBAPRO no sustituyen a un compañero de inmersión.
- Bucee siempre con herramientas de repuesto. Asegúrese de utilizar siempre herramientas de apoyo, como profundímetro, manómetro subacuático, temporizador de fondo digital o reloj de buceo, y de tener acceso a tablas de descompresión siempre que utilice un ordenador de buceo.

#### Consideraciones de seguridad

El buceo tiene muchos riesgos inherentes. Aunque siga cuidadosamente las instrucciones de este manual, todavía podría sufrir lesiones graves o morir por enfermedad de descompresión, toxicidad del oxígeno o algún otro riesgo inherente a la práctica del buceo con Nitrox, Trimix o aire comprimido. A menos que sea consciente de estos riesgos y desee aceptarlos personalmente y asumir las responsabilidades de los mismos, no utilice ningún ordenador de buceo SCUBAPRO.

#### Aviso importante para personas con marcapasos, desfibriladores y otros dispositivos electrónicos implantados

Las personas con marcapasos, desfibriladores u otros dispositivos electrónicos implantados utilizan los ordenadores de buceo SCUBAPRO bajo su propia responsabilidad. Antes del uso, le recomendamos que se someta a una prueba de esfuerzo máximo bajo supervisión médica. Esta prueba sirve para garantizar la seguridad y fiabilidad del uso simultáneo del marcapasos y de los ordenadores de buceo SCUBAPRO.

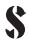

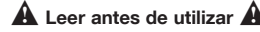

#### Conformidad

El ordenador de buceo en combinación con el transmisor de presión SCUBAPRO es un equipo de protección personal que cumple los requisitos esenciales de seguridad del reglamento 2016/425 de la UE. RINA SpA, Via Corsica 12, I-16128 Génova (Italia), organismo notificado n.º 0474, ha certificado el cumplimiento de la normativa europea EN 250:2014. El texto íntegro de la declaración UE de conformidad está disponible en www.scubapro.eu/es/ declaraciones-de-conformidad-scubapro.

#### Escala de profundidad

Antes de bucear con su nuevo ordenador SCUBAPRO, rogamos consulten el manual de instrucciones del ordenador ( secciones INTRODUCCIÓN o INFORMACIÓN TÉCNICA ) para conocer la profundidad máxima operativa y la profundidad máxima de cálculo de descompresión.

Las inmersiones con presión parcial de oxígeno superior a 1,6 bares (que corresponde a una profundidad de 67 m/220 pies respirando aire comprimido) son extremadamente peligrosas y le podrían provocar lesiones graves e incluso la muerte.

#### Encienda el ordenador en primer lugar

Antes de la primera inmersión, debe encender el ordenador manualmente. El ordenador se entrega de fábrica en un modo especial de hibernación que conserva la pila. Si inicia la inmersión sin encender el ordenador manualmente, éste podría no funcionar a lo largo de la inmersión.

#### Realice una parada de seguridad

Incluso cuando se está realizando una parada PDI, usted DEBE realizar una parada de seguridad de 3 a 5 minutos a 5 m. ¡Le seguimos recomendando encarecidamente que realice una parada de 3 a 5 minutos a 5 m/15 pies al final de cualquier inmersión!

#### Si su ordenador de buceo funciona con una pila sustituible por el usuario, respete las siguientes instrucciones y siga los procedimientos descritos en el manual del usuario

Le recomendamos que solicite la sustitución de la pila de su ordenador de buceo SCUBAPRO en un distribuidor autorizado de SCUBAPRO. La sustitución se debe llevar a cabo prestando especial atención para evitar la entrada de agua. La garantía no cubre daños derivados de una incorrecta colocación de la pila.

- Si la tapa del compartimento de la pila permite la filtración de agua, el ordenador de buceo SCUBAPRO podría averiarse o apagarse sin previo aviso.
- Abra siempre el compartimento de la pila en ambientes secos y limpios.
- Abra el compartimento de la pila únicamente para sustituirla.

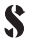

### $\mathbf A$  Leer antes de utilizar  $\mathbf A$

• No toque nunca la superficie de metal de la pila directamente con los dedos. Los dos polos de la pila no se deben poner nunca en cortocircuito.

#### Cómo cargar la pila del ordenador de buceo SCUBAPRO

- Utilice únicamente el cable que se entrega con el producto.
- Seque el instrumento y el conector antes de la carga. Realice la carga únicamente en una habitación seca.
- No abra los instrumentos recargables.

#### Instrucciones de uso de los ordenadores de buceo SCUBAPRO

Las siguientes instrucciones de uso de ordenadores de buceo SCUBAPRO derivan de las más recientes investigaciones médicas y de las recomendaciones de la Academia Norteamericana de Ciencias Submarinas para bucear con ordenadores de buceo.

El cumplimiento de estas instrucciones aumentará en gran medida su seguridad durante el buceo, pero no puede garantizar que no se produzcan enfermedades descompresivas o toxicidad del oxígeno.

- Su ordenador de buceo SCUBAPRO puede tener instalado software para el cálculo de aire, Nitrox o Trimix. Compruebe el modo y la compatibilidad antes de iniciar la inmersión.
- Es absolutamente necesario comprobar la mezcla configurada antes de cada inmersión y compararla con la mezcla gaseosa utilizada. No olvide que: ¡La configuración de una mezcla incorrecta conlleva un riesgo inherente de enfermedad descompresiva y toxicidad del oxígeno! La desviación máxima de la mezcla medida no debe ser superior al 1 % O2. Una mezcla gaseosa incorrecta puede ser letal!
- Utilice los ordenadores de buceo SCUBAPRO únicamente con sistemas de respiración de circuito abierto.
- Utilice los ordenadores de buceo SCUBAPRO únicamente para inmersiones con escafandra autónoma.
- Respete siempre las señales de alarma visuales y sonoras. Evite situaciones de riesgo mayor, marcadas con una señal de advertencia en este manual de uso.
- Los ordenadores de buceo SCUBAPRO tienen una advertencia de ppO<sub>2</sub>. El límite predeterminado está configurado en 1.4 bares de ppO<sub>2</sub> máxima, pero se puede cambiar entre 1,2 y 1,6 bares.
- Compruebe con frecuencia el "reloj de oxígeno" (CNS O<sub>2</sub>). Si el CNS O<sub>2</sub> sobrepasa el 75 %, ascienda y finalice la inmersión.
- No bucee nunca a una profundidad superior a la profundidad máxima operativa (Maximum Operating Depth, MOD) pertinente en función de la mezcla gaseosa utilizada.

### $\mathbf A$  Leer antes de utilizar  $\mathbf A$

- Compruebe siempre los límites de inmersión teniendo en cuenta el contenido de oxígeno y los procedimientos estándar para inmersiones deportivas (enfermedad descompresiva, toxicidad del oxígeno).
- No bucee nunca a una profundidad mayor de la recomendada por el nivel de su certificación de buceo.
- Es necesario tener en cuenta el peligro de narcosis nitrogénica. Los ordenadores de buceo SCUBAPRO no ofrecen advertencias al respecto.
- En todas las inmersiones, con o sin ordenador de buceo, realice una parada de seguridad durante al menos 3 minutos a 5 m/15 pies.
- Los submarinistas que utilicen ordenador de buceo para planificar sus inmersiones y marcar o determinar el estado de descompresión deben utilizar su propio ordenador y llevarlo consigo en todas sus inmersiones.
- Respete la velocidad de ascenso y realice las paradas de descompresión que sean necesarias. Si el ordenador falla por cualquier motivo, deberá ascender a una velocidad de 10 m/30 pies por minuto o inferior.
- En cualquier inmersión, los dos compañeros de inmersión deben seguir las indicaciones del ordenador más cauteloso.
- Realice únicamente inmersiones apropiadas para su nivel de formación. Los ordenadores de buceo SCUBAPRO no incrementan sus conocimientos de buceo.
- Evite la repetición de ascensos y descensos (inmersiones yo-yo).
- Evite la repetición de trabajos pesados en profundidad.
- Si va a bucear en aguas frías, planifique inmersiones más cortas.
- Tras realizar la parada de descompresión o al final de una inmersión sin paradas, la etapa final del ascenso debe ser lo más lenta posible.
- ¡Antes de utilizar un ordenador de buceo SCUBAPRO, DEBE estar familiarizado con todos los signos y síntomas de enfermedad descompresiva! Si, tras una inmersión, aparece cualquiera de estos signos o síntomas, ¡solicite tratamiento INMEDIATO para enfermedad descompresiva! Existe una correlación directa entre la efectividad del tratamiento para la enfermedad descompresiva y el tiempo transcurrido entre la aparición de los síntomas y la aplicación del tratamiento.
- Bucee con Nitrox y Trimix únicamente si ha recibido una formación completa impartida por un organismo certificado.

#### Inmersiones sucesivas

- No inicie la siguiente inmersión antes de que el CNS O2% haya descendido por debajo del 40 %.
- Planifique siempre un intervalo de superficie suficiente (al menos 1 hora) entre inmersiones sucesivas. Amplíe el intervalo de superficie si la inmersión anterior

#### ¡ Leer antes de utilizar ! ¡ Leer antes de utilizar !

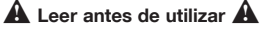

ha sido de descompresión, con Trimix o con una elevada carga de trabajo.

- Ajuste la mezcla gaseosa en función de la inmersión a realizar.
- No intente una inmersión sucesiva si la advertencia "no-dive" aparece en la pantalla.
- Prevea un día sin inmersiones por semana.
- Si tiene que cambiar de ordenador, espere al menos 48 horas antes de realizar la siguiente inmersión.
- Las inmersiones después de haber restablecido la saturación restante pueden llevarle a situaciones potencialmente peligrosas que podrían provocarle lesiones graves e incluso la muerte. Después de restablecer la saturación restante, espere al menos 48 horas antes de la siguiente inmersión.

#### Altitud e inmersiones

- No realice inmersiones a altitudes superiores a los 4.000 metros/13.000 pies.
- Tras una inmersión, no ascienda a altitudes prohibidas por los ordenadores de buceo SCUBAPRO a través del indicador de intervalo de altitudes.

#### Señales acústicas

- Los mensajes acústicos de alarma están activados de forma predeterminada.
- Se pueden apagar a través del software LogTRAK de SCUBAPRO, dependiendo de la computadora (requiere interfaz Bluetooth a la PC).

#### Viajar en avión después de una inmersión

Después de una inmersión, espere al menos 24 horas antes de viajar en avión.

#### Inmersiones de apnea

- No es recomendable realizar inmersiones de apnea después de bucear con botella. Pregunte a su instructor o asociación de buceo cuál es el intervalo de superficie necesario.
- Cualquier inmersión en la que se contenga la respiración comprende un riesgo de síncope anóxico, es decir, la pérdida repentina del conocimiento debido a la falta de oxígeno.
- El modo apnea de su ordenador de buceo SCUBAPRO funciona como en el modo GAUGE: no realiza ningún seguimiento de la carga de nitrógeno en los tejidos. No utilice el modo apnea para bucear con botella.

#### Secado del ordenador

Seque el ordenador antes de guardarlo en su bolsa. Si lo guarda en la bolsa estando húmedo, la pila podría descargarse con mayor rapidez debido al contacto.

#### U MOET DE GEHELE GEBRUIKERSHANDLEIDING DIE OP SCUBAPRO.COM STAAT, GOED DOORLEZEN EN BEGRIJPEN VOORDAT U DE SCUBAPRO DUIKCOMPUTER IN GEBRUIK NEEMT

### **WAARSCHUWING**

- Alle elektronica kan onder water defect raken. Let tijdens de duik goed op of uw instrument juist werkt. In het geval van een defect rondt u de duik af met behulp van een backupinstrument.
- Als een SCUBAPRO duikcomputer tijdens de duik uitvalt, dient u de duik te beëindigen en direct op de juiste wijze terug te keren naar de oppervlakte (inclusief een langzame opstijging en een veiligheidsstop van 3 à 5 minuten op 5 meter/15 foot diepte).
- Duik nooit zonder een buddy. SCUBAPRO duikcomputers vervangen niet een duikbuddy.
- Neem altijd backupinstrumenten mee als u gaat duiken. Zorg dat u, als u met een duikcomputer duikt, altijd backupinstrumenten zoals een dieptemeter, onderwatermanometer en een digitale bottomtimer of duikhorloge evenals duiktabellen bij u heeft.

#### Aandachtpunten met het oog op de veiligheid

Duiken brengt het nodige risico met zich mee. Zelfs al volgt u de instructies in deze handleiding nauwgezet op, dan nog heeft u kans op ernstig letsel als gevolg van decompressieziekte, zuurstofvergiftiging of andere risico's die gepaard gaan met het duiken met nitrox, trimix of perslucht. Gebruik een SCUBAPRO duikcomputer alleen als u zich terdege van deze risico's bewust bent en bereid bent persoonlijk de verantwoordelijkheid voor deze risico's te nemen en te aanvaarden.

#### Belangrijke mededeling voor mensen met een pacemaker, defibrillator of andere geïmplanteerde elektronische apparatuur

Personen met een pacemaker, defibrillator of ander elektronisch implantaat, gebruiken de SCUBAPRO duikcomputers op eigen risico. Voordat u de computer in gebruik neemt, raden wij u aan een maximale inspanningstest te doen onder toezicht van een arts. De test is bedoeld om veiligheid en betrouwbaarheid zeker te stellen als de pacemaker en de SCUBAPRO duikcomputer gelijktijdig worden gebruikt.

#### **Naleving**

De duikcomputer in combinatie met de SCUBAPRO druktransmitter is een persoonlijke beschermingsuitrusting overeenkomstig de essentiële

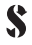

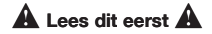

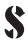

veiligheidseisen van Verordening 2016/425 van de EU. Testinstantie nr. 0474, RINA SpA, gevestigd aan de Via Corsica 12, 16128 Genua, Italië heeft het product getest en goedgekeurd conform de Europese norm EN 250:2014. De volledige tekst van de EU-conformiteitsverklaring is beschikbaar op www.scubapro.eu/nl/conformiteitsverklaringen-scubapro.

#### Maximale diepte

Alvorens te duiken met uw nieuwe SCUBAPRO duikcomputer, gelieve de hoofdstukken INTRODUCTIE of TECHNISCHE INFORMATIE uit de gebruiksaanwijzing goed door te lezen, teneinde correct geïnformeerd te zijn over de specieke maximale diepte en decompressie berekeningen.

Duiken bij een partiële zuurstofdruk van 1,6 bar (komt overeen met een diepte van 67 meter/220 foot als u perslucht ademt) of meer is buitengewoon gevaarlijk en kan ernstig letsel of de dood tot gevolg hebben.

#### Computer eerst activeren

Voor de allereerste duik moet u de computer handmatig inschakelen. De computer wordt geleverd in een speciale slaapmodus om de batterij te sparen. Als u aan de duik begint zonder de computer eerst handmatig in te schakelen, is het mogelijk dat de computer tijdens de duik niet werkt.

#### Veiligheidsstop

Zelfs als u een PDI-stop maakt, MOET u op 5 meter een veiligheidsstop van 3 à 5 minuten maken. Nog altijd wordt geadviseerd dat u op 5 meter/15 foot diepte een veiligheidsstop van 3 à 5 minuten maakt!

#### Als de batterij van de duikcomputer door de gebruiker zelf kan worden vervangen, leest u dan onderstaande richtlijnen en volg de procedures als vermeld in de gebruikershandleiding op

Wij raden u aan de batterij van een SCUBAPRO duikcomputer te laten vervangen door een erkende SCUBAPRO-dealer. Dit dient uitermate zorgvuldig te gebeuren zodat er geen water in het compartiment loopt. De garantie dekt geen schade door het onjuist vervangen van de batterij.

- Een lekkend klepje van het batterijcompartiment kan ertoe leiden dat de SCUBAPRO duikcomputer onherstelbaar defect raakt omdat er water in komt, of dat de computer onverwacht uitgeschakeld wordt.
- Open het batterijcompartiment altijd in een droge, schone omgeving.
- Open het batterijcompartiment alleen om de batterij te verwisselen.
- Raak nooit met blote vingers het metalen oppervlak van de batterij aan. De twee polen van de batterij mogen nooit worden kortgesloten.

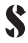

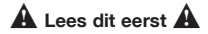

#### De batterij van uw SCUBAPRO duikcomputer opladen

- uitsluitend opladen met de bij het product geleverde kabel.
- zorg dat het instrument en de aansluiting droog zijn voordat de batterij wordt opgeladen. Laad de batterij uitsluitend op in een droge ruimte.
- maak een oplaadbaar instrument niet open.

#### Richtlijnen voor het gebruik van SCUBAPRO duikcomputers

Onderstaande richtlijnen voor het gebruik van een SCUBAPRO duikcomputer zijn ontleend aan recent medisch onderzoek en de aanbevelingen van de American Academy of Underwater Sciences ten aanzien van het duiken met een duikcomputer.

Als u deze richtlijnen opvolgt, vergroot u uw veiligheid tijdens het duiken aanzienlijk, maar zijn decompressieaandoeningen en zuurstofvergiftiging niet uitgesloten.

- In de SCUBAPRO duikcomputer is software voor het het calculeren van duiken met lucht, nitrox of trimix geïnstalleerd. Controleer voorafgaand aan de duik de modus en compatibiliteit.
- Het is absoluut noodzakelijk dat u vóór iedere duik controleert welk mengsel u heeft ingesteld, en dit vergelijkt met het gasmengsel dat u daadwerkelijk gebruikt. Bedenk u goed dat als u een onjuist mengsel instelt, dit het risico van een decompressieaandoening of zuurstofvergiftiging met zich meebrengt! Het verschil tussen de instelling en het mengsel in de cilinder mag hooguit 1% O<sub>2</sub> zijn. Een onjuist gasmengsel kan dodelijk zijn!
- Gebruik SCUBAPRO duikcomputers uitsluitend met open circuitademhalingsystemen.
- Gebruik SCUBAPRO duikcomputers alleen als u duikt met een onafhankelijk ademhalingtoestel.
- Houd de optische en akoestische alarmsignalen goed in de gaten. Voorkom situaties die een groter risico met zich meebrengen. Dergelijke situaties worden in deze handleiding aangegeven met een waarschuwingteken.
- SCUBAPRO duikcomputers geven een ppO<sub>2</sub>-waarschuwing. De standaardlimiet is ingesteld op een ppO max<sub>2</sub> van 1,4 bar. U kunt de instelling wijzigen in een waarde tussen 1,2 en 1,6 bar.
- Kijk regelmatig op de "zuurstofklok" (CNS O2). Begin aan de opstijging en beëindig de duik zodra de CNS O<sub>2</sub> hoger is dan 75%.
- Duik nooit dieper dan de maximale duikdiepte (MOD Maximum Operating Depth) die van toepassing is op het gasmengsel dat u gebruikt.
- Houd de duiklimieten altijd goed in de gaten met het oog op het zuurstofpercentage en de standaardprocedures voor recreatief duiken

### $\mathbf A$  Lees dit eerst  $\mathbf A$

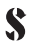

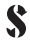

(decompressieaandoening, zuurstofblootstelling).

- Duik nooit dieper dan de maximale diepte die met het oog op uw opleidingsniveau wordt aanbevolen.
- U dient rekening te houden met de kans op stikstofnarcose. SCUBAPRO duikcomputers waarschuwen u hiervoor niet.
- Maak iedere duik, of u deze nu met of zonder duikcomputer maakt, een veiligheidsstop van minimaal 3 minuten op 5 meter/15 foot.
- Iedere duiker die een duikcomputer gebruikt om duiken te plannen en de decompressiestatus aan te geven of te bepalen, dient iedere duik zelf een duikcomputer mee onder water te nemen.
- Houd u aan de opstijgsnelheid en maak de vereiste decompressiestop(s). Als de computer om welke reden dan ook uitvalt, stijgt u op met een snelheid van 10 meter/30 foot per minuut of minder.
- Voor iedere duik geldt dat een buddyteam zich richt naar de meest conservatieve duikcomputer van de twee duikers.
- Maak alleen die duiken die gezien uw opleidingsniveau verantwoord zijn. Met een SCUBAPRO duikcomputer heeft u niet een grotere kennis van het duiken.
- Vermijd herhaaldelijk opstijgen en afdalen (jojoën).
- Vermijd zware inspanning op diepte.
- Plan kortere duiken als u in koud water duikt.
- Stijg na het voltooien van decompressie of aan het eind van een duik binnen de nultijd altijd zo langzaam mogelijk op.
- U MOET bekend zijn met alle tekenen en symptomen van een decompressieaandoening voordat u een SCUBAPRO duikcomputer in gebruik neemt! Zoek ONMIDDELLIJK medische hulp voor de behandeling van een decompressieaandoening zodra één of meerdere van deze tekenen of symptomen zich na afloop van een duik openbaren! Er bestaat een direct verband tussen het effect van de behandeling en de tijd tussen de openbaring van de symptomen en de behandeling van een decompressieaandoening.
- Duik alleen met nitrox en trimix als u hiervoor goed bent opgeleid door een erkende opleidingsorganisatie.

#### Herhalingsduiken

- Begin niet aan de volgende duik voordat uw CNS O<sub>2</sub>% lager is dan 40%.
- Plan tussen herhalingsduiken altijd voldoende tijd voor de oppervlakte-interval (minimaal een uur). Verleng de oppervlakte-interval als de voorgaande duik een decompressieduik was, u met trimix dook of u zich zwaar heeft moeten inspannen
- Stem het gasmengsel af op de duik die u wilt maken.

### $\mathbf{\hat{A}}$  Lees dit eerst  $\mathbf{\hat{A}}$

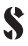

- Maak geen herhalingsduik als de waarschuwing 'niet duiken' op het display staat.
- Plan per week minimaal één dag dat u niet duikt.
- Als u een andere computer wilt gebruiken, wacht dan minimaal 48 uur voordat u de volgende duik maakt.
- Als u gaat duiken na het resetten van de resterende saturatie, kunt u mogelijk in een gevaarlijke situatie terechtkomen met de dood of ernstig letsel als gevolg. Wacht na het resetten van de resterende saturatie minimaal 48 uur voordat u weer gaat duiken.

#### Hoogte en duiken

- Duik niet op hoogten boven de 4.000 meter/13.000 foot.
- Begeef u na een duik niet op de hoogte die de SCUBAPRO duikcomputer als limiet door middel van de indicator van het hoogtebereik aangeeft.

#### **Aandachtpieptonen**

- Akoestische meldingen zijn standaard ingeschakeld.
- U kunt de pieptoon uitschakelen met behulp van SCUBAPRO LogTRAKsoftware (hiervoor heeft u een Bluetooth-interface nodig).

#### Vliegen na de duik

- Wacht na de duik minimaal 24 uur met vliegen.

#### Freediven

- Aangeraden wordt om na een duik met lucht, nitrox of trimix geen freedive te maken. Vraag bij uw instructeur of opleidingsorganisatie na hoe lang u moet wachten.
- Als u tijdens welke vorm van het duiken dan ook uw adem inhoudt, loopt u het risico van een 'shallow-water blackout' (black-out in ondiep water). Dat betekent dat u plotseling het bewustzijn kunt verliezen als gevolg van een zuurstoftekort.
- De freedivemodus van uw SCUBAPRO duikcomputer werkt zoals in de dieptemetermodus: de stikstofopname wordt niet geregistreerd. Maak geen duiken met lucht, nitrox of trimix in de freedivemodus.

#### Computer afdrogen

- Droog de computer af voordat u deze in een zachte tas opbergt. Als u de computer nat opbergt, gaat dit ten koste van de batterijspanning omdat de computer steeds contact maakt.

31

**ПЕРЕД НАЧАЛОМ ЭКСПЛУАТАЦИИ ПОДВОДНОГО КОМПЬЮТЕРА SCUBAPRO ВНИМАТЕЛЬНО И ПОЛНОСТЬЮ ПРОЧТИТЕ И УСВОЙТЕ РУКОВОДСТВО ПОЛЬЗОВАТЕЛЯ, ДОСТУПНОЕ НА РЕСУРСЕ SCUBAPRO.COM** 

## **ВНИМАНИЕ**

- **Любое подводное электронное устройство может отказать. Во время погружения следите за работой своего компьютера и проверяйте, исправно ли он работает. В случае отказа воспользуйтесь резервными инструментами для завершения погружения.**
- **Если подводный компьютер SCUBAPRO выходит из строя во время погружения, погружение следует прервать и немедленно начать соответствующие процедуры всплытия (включая медленный подъем и 3-5 минутную остановку безопасности на 5 м/15 футах).**
- **Никогда не совершайте погружений без партнера. Подводные компьютеры SCUBAPRO не заменяют партнера по погружению.**
- **При погружениях всегда используйте дублирующие приборы. Убедитесь, что вы всегда используете дублирующую аппаратуру, включая глубиномер, подводный манометр, цифровой подводный хронометр или часы для подводного плавания. Совершая погружение с подводным компьютером, всегда имейте доступ к декомпрессионным таблицам.**

#### *Советы по технике безопасности*

Подводным погружениям присуще множество рисков. Даже при точном следовании инструкциям данного Руководства остаётся риск серьёзных травм или гибели от декомпрессионной болезни, отравления кислородом или других причин, присущих скуба-дайвингу с использованием найтрокса, тримикса или сжатого воздуха. До тех пор, пока вы полностью не осознали эти риски и не готовы взять на себя личную ответственность за эти риски, не используйте подводный компьютер SCUBAPRO.

#### *Важное предупреждение для лиц с кардиостимуляторами, дефибрилляторами или другими вживленными электронными устройствами.*

Дайверы с кардиостимуляторами, дефибрилляторами или иными вживлёнными электронными устройствами могут использовать подводные

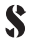

компьютеры SCUBAPRO на свой страх и риск. Перед началом использования мы рекомендуем пройти под наблюдением врача тест на максимальную физическую нагрузку. Этот тест необходим для гарантии безопасности и надежности одновременного использования кардиостимулятора и подводных компьютеров SCUBAPRO.

#### *Соответствия стандартам*

Подводный компьютер в сочетании с датчиком давления SCUBAPRO является средством индивидуальной защиты в соответствии с основными требованиями безопасности, изложенными в Регламенте ЕС 2016/425. Сертифик<sup>р</sup>ния прибора на соответствие Европейскому стандарту EN 250:2014 оформлена уполномоченным органом 0474, RINA SpA, Via Corsica 12, I-16128, Genoa. Полный текст декл<sup>о</sup>рации о соответствии ЕС доступен по <sup>р</sup>аресу www.scubapro.eu/declarations-conformity.

#### *Расчетная глубина*

Перед погружением с вашим новым компьютером для дайвинга SCUBAPRO, пожалуйста, обратитесь к разделам ВВЕДЕНИЕ или ТЕХНИЧЕСКАЯ ИНФОРМАЦИЯ руководства пользователя для получения информации о максимальной рабочей глубине и расчете декомпрессионного диапозона. Если вы не уверены, какая модель подводного компьютера SCUBAPRO используется, или в диапазонах глубин, обратитесь к руководству пользователя.

Совершение погружений с парциальным давлением кислорода более 1,6б ар (соответствует глубине в 67м/220фт. при использовании для дыхания сжатого воздуха) является чрезвычайно опасным и может привести к серьезным повреждениям или смерти.

#### *Сначала "разбудите" свой компьютер*

Перед первым погружением вам необходимо включить компьютер вручную. Компьютер поставляется изготовителем в специальном "спящем" режиме, позволяющем продлить срок службы батареи. Если вы начнете погружение без включения компьютера вручную, это может привести к тому, что компьютер не будет работать во время погружения.

#### *Выполнение остановки безопасности*

Даже после выполнения остановки PDI вы ДОЛЖНЫ выполнить остановку безопасности на глубине 5м/15фт продолжительностью от 3 до 5 минут. Выполнение остановки безопасности продолжительностью от 3 до 5 минут на глубине 5м/15фт при завершении любого погружения - лучшее, что вы можете сделать для своей безопасности!

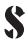

#### *Если ваш дайв-компьютер допускает замену батареи пользователем, пожалуйста ознакомьтесь с нижеприведёнными инструкциями и следуйте предписаниям Руководства*

Мы рекомендуем производить замену батареи в подводном компьютере SCUBAPRO у авторизованного дилера SCUBAPRO. Замену необходимо производить с особой тщательностью, чтобы не допустить протечки воды. Гарантия не распространяется не повреждения, вызванные неправильной заменой батареи.

- Протекающая крышка батареи из-за попадания воды может привести к разрушению подводного компьютера SCUBAPRO или стать причиной его произвольного выключения без подачи предварительных сообщений.
- Батарейный отсек всегда открывайте в сухом и чистом месте.
- Открывайте батарейный отсек только для замены батареи.
- Никогда не прикасайтесь к металлической поверхности батареи незащищенными пальцами. Никогла не лопускайте короткого замыкания двух полюсов батареи.

#### **Зарядка аккумулятора вашего дайв-компьютера SCUBAPRO**

- при зарядке используйте только шнур из комплекта поставки прибора
- перед началом зарядки убедитесь, что прибор и соединительное устройство сухие. Производите зарядку только в сухом помещении.
- не вскрывайте корпус прибора с аккумулятором

#### *Руководство по использованию подводных компьютеров SCUBAPRO*

Данные инструкции по использованию подводных компьютеров SCUBAPRO основаны на самых последних медицинских исследованиях и рекомендациях по подводным погружениями с использованием подводных компьютеров, проведенных Американской академией подводных наук.

Выполнение данных инструкций намного повысит вашу безопасность во время погружений, но не может гарантировать полную защиту от возникновения декомпрессионной болезни или отравления кислородом.

- Ваш подводный компьютер SCUBAPRO может быть снабжен программным обеспечением для проведения расчетов погружений на воздухе, найтроксе и тримиксе. Проверяйте режим и соответствие используемого газа настройкам компьютера перед каждым погружением.
- Крайне необходимо проверять заданную смесь до совершения каждого погружения и сравнивать ее с газовой смесью, используемой в данный момент. Всегда помните: установка неправильной смеси несет в себе риск возникновения декомпрессионной болезни и/или отравления кислородом!

### $\mathbf A$  Прочтите в первую очередь  $\mathbf A$

Максимальное отклонение от рассчитанной смеси не должно превышать 1% O2. Неправильная газовая смесь может оказаться смертельной!

- Используйте подводные компьютеры SCUBAPRO исключительно с системами дыхания открытого цикла.
- Используйте подводные компьютеры SCUBAPRO только и исключительно для погружений со скубой.
- Всегда наблюдайте за визуальными и звуковыми сигналами тревоги. Избегайте ситуаций повышенного риска, которые отмечены в данном руководстве предупреждающим знаком.
- Подводные компьютеры SCUBAPRO предупреждают о превышении ppO2. По умолчанию его максимальный уровень установлен в 1.4 бар pp.max. Он может варьироваться между 1,2 и 1,6 бар.
- Регулярно проверяйте "кислородные часы" (CNS O2). При превышении CNS О2 75% прекращайте погружение и начинайте всплытие.
- Никогда не погружайтесь глубже Максимально разрешенной глубины (МРГ), соответствующей используемой газовой смеси.
- Всегда проверяйте границы погружения с учетом содержания кислорода и стандартных процедур спортивных погружений (во избежание декомпрессионной болезни и кислородного отравления).
- Никогда не погружайтесь глубже, чем позволяет ваш уровень сертификации.
- Необходимо учитывать опасность возникновения азотного наркоза. Подводные компьютеры SCUBAPRO не могут предупредить об этом.
- Во время всех погружений, с использованием или без использования компьютера, выполняйте остановку безопасности в течение как минимум 3 минут на глубине 5 м/15 футов.
- Все дайверы, которые используют подводные компьютеры для планирования погружений и измерения или определения состояния декомпрессии, должны использовать свой собственный компьютер, который они берут с собой на все свои погружения.
- Соблюдайте скорость всплытия и выполняйте все требуемые декомпрессионные остановки. В случае выхода компьютера из строя (не важно, по какой причине), вы должны всплывать со скоростью не более 10 м/ 30 футов в минуту.
- При совершении любого погружения оба дайвера-партнера должны следовать указаниями наиболее консервативного подводного компьютера, используемого в данном погружении.
- Совершайте только такие погружения, которые соответствуют вашему уровню подготовки. Подводные компьютеры SCUBAPRO не повышают

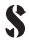

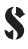

ваши знания о дайвинге.

- Избегайте повторяющихся спусков и подъемов (погружение в стиле "йо-йо").
- Избегайте повторяющейся тяжелой рабочей нагрузки на глубине.
- Планируйте более короткие погружения, если вы собираетесь погружаться в холодной воде.
- По завершении проведения декомпрессии или в конце бездекомпрессионного погружения, проводите заключительный этап всплытия как можно медленнее.
- Вы ДОЛЖНЫ быть знакомы с признаками и симптомами декомпрессионной болезни до использования подводного компьютера SCUBAPRO! В случае, если после погружения вы обнаружите любой из этих признаков или симптомов, НЕМЕДЛЕННО обратитесь за лечением декомпрессионной болезни. Существует прямая зависимость между эффективностью лечения и задержкой между появлением симптомов и лечением декомпрессионной болезни.
- Производите погружения с найтроксом и тримиксом только после получения необходимой подготовки в сертифицированных учреждениях.

#### *Повторные погружения*

- Не приступайте к следующему погружению до того, как ваш уровень CNS O2% не отустится ниже 40%.
- Всегда планируйте достаточный поверхностный интервал (как минимум 1 час) между повторными погружениями. Увеличивайте поверхностный интервал, если предыдущее погружение было декомпрессионным, с использованием тримикса или с большой физической нагрузкой.
- Подбирайте газовую смесь в соответствии с планируемым погружением.
- Не предпринимайте повторного погружения, если на дисплее высвечен знак "не нырять".
- Один день в неделю воздержитесь от погружений.
- Если вы должны поменять компьютеры, подождите как минимум 48 часов до проведения своего следующего погружения.
- Совершение погружений после сброса остаточного насыщения может поставить вас в потенциально опасные ситуации, могущие привести к смерти или серьезным повреждениям. После сброса остаточного насыщения не совершайте погружений в течение как минимум 48 часов.

#### *Высота и погружения*

- Не совершайте погружений на высотах более 4000 м/13000 футов.
- После погружения не поднимайтесь на высоты, которые подводный компьютеры SCUBAPRO запрещает при помощи индикатора диапазона

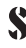

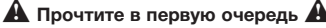

высот.

#### *Звуковые сигналы предупреждений*

- Звуковые сообщения предупреждений включены по умолчанию.
- Их можно отключить с помощью программного обеспечения SCUBAPRO LogTRAK в зависимости от компьютера (требуется интерфейс Bluetooth для ПК).

#### *Полеты после погружений*

- После погружений минимум на 24 часа воздержитесь от полетов.

#### *Погружения на задержке дыхания*

- Не рекомендуется совершать погружения на задержке дыхания после того, как было совершено погружение со скубой. Уточните необходимый поверхностный интервал у своего инструктора или организации, осуществляющей погружения.
- Любые погружения на задержке дыхания могут вызвать риск "блэк-аута" - потери сознания из-за недостатка кислорода.
- Режим Apnea в вашем подводном компьютере фирмы SCUBAPRO работает по принципу режима боттом-таймера – он не отслеживает накопление азота в тканях.

#### *Сушка компьютера*

- Перед помещением компьютера в мягкий чехол - высушите его. Помещение мокрого компьютеря в мягкий чехол может привести к ускоренному разряжению батарей из-за неотключенных контактов.

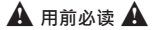

**请务必在使用您的SCUBAPRO潜水电脑前仔细阅读并理解网站 (SCUBAPRO.COM)上用户手册的全部内容。**

### **警告**

- **所有水下使用的电子设备都有出现故障的可能。在潜水期间观察您的设备以 确保其正确运作。如出现故障,请使用备用设备结束潜水。**
- **万一在潜水过程中,SCUBAPRO潜水电脑发生了故障,应该立即终止该次 潜水,并进行适当的上升程序(包括缓慢上升,并在深度5米处进行3至5分 钟的安全停留)。**
- **潜水时必须有潜伴。SCUBAPRO潜水电脑不可取代潜伴。**
- **每次潜水必须携带备用仪表。使用潜水电脑潜水时,必须携带备用仪表,包 括:深度计、可用于潜水的压力表、数码计时器或潜水手表,并且使用潜水 电脑时必须携带随时方便使用的潜水减压表。**

#### **安全考量**

潜水有很多内在风险。即使您谨慎遵守指南,依然有可能会因减压病、氧中毒 或其他由于使用高氧或氦氧氮混合气潜水的内在风险而导致严重伤害或死亡。 除非您完全了解这些风险并且本人愿意接受和承担这些风险,否则不要使用 SCUBAPRO潜水电脑。

**重要提示:使用心脏起搏器、电震发生器或其他植入式电子设备的个人须知** 使用心脏起搏器、电震发生器或其他植入式电子设备的个人在使用SCUBAPRO 潜水电脑时风险自担。在开始使用之前,我们建议您在医生监督下进行极限运 动压力测试。测试旨在确保同时使用心脏起搏器和SCUBAPRO潜水电脑的安全 性和可靠性。

#### **合规**

潜水电脑与SCUBAPRO高压变送器结合使用是一种个人防护设备,符合EU法规 2016/425的基本安全要求。 意大利那不勒斯I-16128热那亚Via Corsica 12号 RINA SpA诵知身体编号。 0474, 已证明其符合欧洲标准EN 250:2014。 有关 欧盟符合性声明的全文,请访问 www.scubapro.eu/declarations-conformity

#### **深度额定**

在使用您的新SCUBAPRO潜水电脑潜水之前,请参考您的潜水电脑用户手册介 绍或技术信息章节的内容,以了解具体的最大操作深度和减压计算范围。 在氧分压超过1.6巴(相等于在67米吸入压缩空气)时潜水是极端危险,会导致 严重伤害或死亡。

#### **首先开启您的电脑**

您必须在第一次潜水前手动开启电脑。

### **A 用前必读 A**

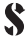

电脑的出厂模式为节省电池电量的特殊休眠模式。未手动开启电脑即开始潜水 可能会导致电脑在整个潜水过程中不可用。

#### **进行安全停留**

即使在进行PDIS,您也必须在深度5米进行安全停留3至5分钟。所有得到认可的 培训机构仍然强烈推荐每次潜水后, 在深度5米处进行3至5分钟的停留!

#### **如果您的潜水电脑配有用户可更换电池,请阅读下方指南并遵循用户手册中的 步骤规定。**

我们建议请授权SCUBAPRO代理商更换SCUBAPRO潜水电脑的电池。更换时必 须小心,预防有水渗入。因电池更换不正确而引起的损坏不在质保范围内。

- 若电池帽泄漏,可能导致SCUBAPRO潜水电脑因水渗入而损坏或没有预先通 知便关闭。
- 在干燥清洁的环境中方可打开电池盒。
- 只在更换电池时打开电池盒。
- 切勿用手指直接碰触电池的金属表面。电池的两极绝不可短路。

#### **给您的SCUBAPRO潜水电脑电池充电**

- 仅可使用产品配套电缆进行充电。
- 充电器前检查确保设备和连接干燥。仅可在干燥的室内充电。
- 切勿打开可充电仪器。

#### **SCUBAPRO潜水电脑使用指南**

以下SCUBAPRO潜水电脑指南是基于使用潜水电脑潜水相关的最新医学研究及 美国水下科学学院的建议。

遵守这些指南可极大增加您潜水时的安全性,但并不能担保不会发生减压病或 氧中毒。

- 您的SCUBAPRO潜水电脑可能安装有空气、高氧或氦氧氮混合气计算软件。 在潜水前检查模式和兼容性。
- 每次潜水前必须检查混合气的设定,及与现时使用的混合气比较 。 必须谨 记:不正确的混和气设定会有减压病及/或氧中毒的内在风险 ! 与量度的混合 气的最大偏差不可超过1% O2。不正确的混合气可以致命!
- SCUBAPRO潜水电脑只能用于使用独立呼吸装备的潜水。
- 必须时刻注意音响及视像警告讯号。避免操作指南中使用警告标识标记的增 加风险的情况。
- SCUBAPRO潜水电脑设有氧分压警告。默认氧分压最大限值为1.4巴。设定 可在1.2到1.6巴之间调整。
- 经常检查"氧气表" (CNS O<sub>2</sub>, 中枢神经氧中毒指数) 。如果CNS O<sub>2</sub>超过 75%, 应该上升和完成该次的潜水。
- 潜水深度绝不能超越使用的混合气的MOD(最大操作深度)。
- 必须查阅各项潜水的界限,要考虑有关的氧浓度与休闲潜水的标准程序(减

#### **! 用前必读! ! 用前必读! ! 用前必读! ! 用前必读!**

**A** 用前必读 A

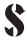

压症或氧中毒)。

- 切勿潜至超过您潜水认证水平推荐的深度。
- 必须考虑氮醉的危险。SCUBAPRO潜水电脑不会针对此风险发出警告。
- 无论是否使用潜水电脑,每次潜水时必须在深度5米处进行至少3分钟的安全 停留。
- 所有使用潜水电脑来计划潜水及显示或决定减压状况的潜水人员,每次潜水 时必须携带和使用他们自己的潜水电脑。
- 遵照电脑所指示的上升率并进行所需的减压停留。万一电脑因任何原因发生 故障,您的上升速度不能超过每分钟10米。
- 每次潜水,都必须遵照潜伴当中比较保守的电脑信息,执行该次潜水。
- 必须根据自身受训的程度进行适当的潜水活动。SCUBAPRO潜水电脑不会增 加您的潜水知识。
- 避免重复上升和下降的潜水方式。
- 在深水时避免从事需要消耗大量体力的活动。
- 在寒冷水域潜水,计划时间较短的潜水。
- 完成减压之后或在不停留潜水之后,最后的上升要尽量缓慢。
- 使用SCUBAPRO潜水电脑前,您必须熟识所有减压病的迹象和症状!如果潜 水后出现任何这些症状,应立即寻求减压病的治疗!在减压病症状开始后到 接受治疗期间的延迟,直接影响减压病的疗效。
- 必须受过认可机构的全面训练,才能使用高氧和氦氧氮混合气潜水。

#### **重复潜水**

- CNS O2%(中枢神经氧中毒指数)尚未降到40%以下,不可开始下一次的潜 水。
- 总是在重复潜水之间计划充足的水面停留时间(至少为1小时)。如果上次 潜水需要减压、使用了氦氧氮混合气或者为高负荷潜水,则需要延长水面停 留时间。
- 所使用的混合气应与打算进行的潜水活动配合。
- 如果电脑屏幕上 "不可潜水"的警告尚未消失,切勿进行重复潜水。
- 计划一星期之中有一天是不潜水的。
- 如果更换潜水电脑,必须起码等48小时才能进行下一次的潜水。
- 重设余下饱和时间后立即潜水,可能引致危险情况,甚至导致死亡或严重伤 害。切勿在重设余下饱和时间后48小时内潜水。

#### **海拔和潜水**

- 切勿在海拔4000米以上潜水。
- 潜水后,切勿前往SCUBAPRO潜水电脑海拔范围显示器禁止的海拔高度。

#### **警报钟**

- 音响警报通知默认为开启状态。

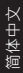

### **A** 用前必读 A

可以通过SCUBAPRO LogTRAK软件将其关闭,具体取决于计算机(需要与 PC的蓝牙接口)。

#### **潜水后飞行**

- 潜水后,至少要等24小时才可飞行。

**屏气潜水**

- 不推荐在水肺潜水后进行屏气潜水。请向您的潜水导师或潜水机构查询所需 水面停留时间。
- 所有屏气潜水都有在浅水失去知觉的风险,是指因氧气短缺而突然失去知 觉。
- 您的SCUBAPRO潜水电脑的屏气潜水模式与仪表模式类似,不会追踪组织的 氮负荷。切勿在水肺潜水时使用屏气潜水模式。

**电脑干燥** 

- 确保在放入软袋前擦干电脑。将湿的电脑放入软袋内会由于触点桥接导致电 池电量加速耗干。

 $\mathbf A$  最初にお読みください  $\mathbf A$ 

**SCUBAPROダイブコンピューターを使い始める前に、SCUBAPRO.COMで提供され ているユーザーマニュアル全体をよく読み、理解する必要があります。** 

#### **警告 • 水中で使用するすべての電子機器は故障する可能性があります。ダイブ中はお 使いの機器が正しく機能していることを確認してください。万が一故障が発生し た場合は、バックアップ機器を使用してダイブを終了してください。 • SCUBAPRO ダイブコンピューターがダイビング中に故障した場合、ダイビング を中止する必要があります。すみやかに、適切な浮上手順(ゆっくりとした浮上 速度、5m/15フィートでの3~5分間の安全停止)を開始してください。 • バディなしでダイビングしないでください。SCUBAPRO ダイブコンピューターは ダイブバディの代わりにはなりません。 • 必ずバックアップ機器を用意してダイビングしてください。ダイブコンピューター を使用してダイビングするときは、深度計、水中圧力計、デジタル潜水時間タイ マーまたはダイブウォッチなどのバックアップ機器を必ず使用し、減圧テーブル を用意しておいてください。**

#### **安全上の考慮事項**

ダイビングにはさまざまな危険が伴います。十分な注意を払って本マニュアルの指 示に従った場合でも、減圧症、酸素中毒、あるいはナイトロックス、トライミックス、圧 縮空気を用いたスキューバダイビングに伴うその他の危険による重傷や死亡の危 険はなくなりません。これらの危険を完全に認識しており、それを受け入れ責任を負 う用意がない人は、SCUBAPRO ダイブコンピューターの使用をお控えください。

#### **ペースメーカー、細動除去器、その他の埋め込み電子機器を使用している人への 重要なお知らせ**

ペースメーカーや除細動器などの体内埋め込み型電子機器の使用者は自らの責任で SCUBAPROダイブコンピューターをご利用ください。使用開始前に、医師の監督の下 で最大運動負荷試験を受けることをお勧めします。この試験により、ペースメーカーと SCUBAPROダイブコンピューターを同時に使用することの安全性と信頼性を確認でき ます。

#### **コンプライアンス**

SCUBAPRO高圧トランスミッターと組み合わせたダイブコンピューターは、EU規則 2016/425の基本的な安全要件に準拠した個人用保護具です。 RINA SpA、Via Corsica 12、I-16128ジェノヴァ、イタリアはボディ番号を通知しました。 0474 は、欧州規格EN 250:2014への適合を認定しています。 EU適合宣言の全文 は、www.scubapro.eu/declarations-conformityで入手できます。

 $\mathbf{A}$  最初にお読みください  $\mathbf{A}$ 

#### **深度等級**

SCUBAPROダイブコンピュータでダイビングをする前に、特に最大動作深度と減圧計 算範囲についてはダイブコンピュータ製品マニュアルの概要、または技術情報のペ ージを参照してください。

1.6barを上回る酸素分圧(圧縮空気を呼吸する場合、深度67m/220フィートに相当) でのダイビングは非常に危険であり、重症または死亡の危険性があります。

#### **まずはコンピューターを起動**

最初のダイビングの前に、コンピューターを手作業でオンにする必要があります。 ダイブコンピューターはバッテリーを節約するために特別な冬眠モードで出荷されて います。コンピューターを手作業でオンにせずにダイビングを開始すると、コンピュー ターがダイビング中まったく機能しない可能性があります。

#### **安全停止の実施**

PDI停止を実施した場合でも、5m/15フィートで3~5分間の安全停止を必ず行わなけ ればなりません。すべてのダイビングの最後に5m/15フィートで3~5分間の安全停止 を行うことを強くお勧めします。

#### **バッテリーをユーザーが交換できるダイブコンピューターの使用者は、以下のガイド ラインを読み、ユーザーマニュアルで説明する手順に従ってください**

SCUBAPROダイブコンピューターのバッテリー交換は、SCUBAPRO認定代理店で行 うことをお勧めします。交換の際は十分に注意を払って水の浸入を防ぐ必要がありま す。バッテリーの不適切な交換による損傷は保証の対象外です。

- バッテリーキャップに漏れが生じると、水の浸透によるSCUBAPRO ダイブコンピ ューターの破損や、突然停止の原因となる可能性があります。
- バッテリーケースを開くときは、必ず乾燥した清潔な場所で行ってください。
- バッテリー交換時に限り、バッテリーケースを開いてください。
- 素手でバッテリーの金属面に触れないでください。2本のバッテリー端子を短絡さ せないでください。

#### **SCUBAPROダイブコンピューターのバッテリー交換**

- 充電には製品付属のケーブルのみを使用してください
- 充電前に機器とコネクターを乾かしてください。乾燥した室内でのみ充電 してください。
- 充電型機器は開けないでください

#### **SCUBAPROダイブコンピューターの使用に関するガイドライン**

SCUBAPROダイブコンピューターの使用に関する次のガイドラインは、ダイビングコ ンピューターを使用するダイビングに関する最新の医学研究結果と米国水中科学学 会の勧告に基づいています。

! 最初にお読みください! ! 最初にお読みください !

日本語

43

 $\mathbf{A}$  最初にお読みください  $\mathbf{A}$ 

これらのガイドラインに従うことで、ダイビング中の安全性が大幅に高まりますが、減 圧症または酸素中毒が発生しないことを保証するものではありません。

- SCUBAPROダイブコンピューターには、エア、ナイトロックス、またはトライミックス 計算ソフトウェアがインストールされている場合があります。ダイビングを開始す る前に、モードと適合性を確認してください。
- ダイビングの前に、設定された混合比を確認し、現在使用されている混合ガスと 比較することが絶対不可欠です。混合比を不適切に設定すると、減圧症や酸素 中毒の危険が伴います!測定された混合比からの最大許容差は酸素1%以内と してください。不適切な混合ガスは死亡の危険性があります!
- SCUBAPROダイブコンピューターは開回路の呼吸装置と使用してください。
- SCUBAPROダイブコンピューターは独立した呼吸装置によるダイビングのみに使 用してください。
- 表示および音声でのアラーム信号を常に確認してください。本書に掲載された警 告標示によって通知されるような危険性が高まる状況は避けてください。
- SCUBAPROダイブコンピューターにはppO。警告機能があります。デフォルトで設 定されているppO2maxの上限は1.4barです。1.2~1.6barの間で変更できます。
- 「酸素クロック」(CNS O<sub>2</sub>)を頻繁に確認してください。CNS O<sub>2</sub>が75%を上回った場 合、浮上してダイビングを終了してください。
- 使用している混合ガスに対応する最大動作深度(Maximum Operating Denth:MOD)より深くダイビングしないでください。
- 常に酸素含有量とスポーツダイビングの標準手順を考慮してダイビング限度を確認 してください(減圧症、酸素中毒)。
- 保持しているダイビング認定レベルで推奨されている深度より深く潜らないでくだ さい。
- 窒素酔いの危険も考慮する必要があります。SCUBAPRO ダイブコンピューター は窒素酔いに関する警告は行いません。
- ダイブコンピューターの使用の有無を問わず、すべてのダイビングで5m/15フィー トで3分間以上の安全停止を行ってください。
- ダイブコンピューターを使用するすべてのダイバーは、ダイビングの計画を立て たり減圧状況を確認するにあたって、すべてのダイビングで自分が携帯したコン ピューターを使用する必要があります。
- 浮上速度を遵守し、必要な減圧停止をすべて実施してください。なんらかの理由 でコンピューターが故障した場合、1分間10m/30フィート以下の速度で浮上しな ければなりません。
- すべてのダイビングにおいて、バディを組む両ダイバーのダイブコンピューターの うち厳格な方の指示に従ってください。
- 自分の受けたダイブトレーニングのレベルに適したダイビングを行ってくださ い。SCUBAPROダイブコンピューターはダイビングの知識の補足とはなりません。
- 潜行と浮上を繰り返さないでください(ヨーヨーダイビング)。

 $\mathbf A$  最初にお読みください  $\mathbf A$ 

- 深い場所で負荷のかかる作業を繰り返さないでください。
- 水温が低い場合 ダイビング時間は短く計画してください。
- 減圧停止の終了後や減圧不要ダイビングの終了後には、できる限りゆっくりと浮 上してください。
- SCUBAPROダイブコンピューターを使用する前に、減圧症の兆候や症状を完全 に理解しておく必要があります!ダイビング後にこれらの兆候や症状が認められ た場合、すみやかに減圧症の治療を受けてください。治療の効果と、症状が発現 してから減圧症の治療を開始するまでの経過時間には直接的な相関関係があり ます。
- 認定団体による指導を修了するまでは、ナイトロックスおよびトライミックスによる ダイビングを行わないでください。

#### **反復ダイビング**

S

- CNS O2%の状態が40%を下回るまでは、次回のダイビングを開始しないでください。
- 反復ダイビングを計画するときは、必ず十分な水面休息時間(1時間以上)を空け てください。前回のダイビングが減圧ダイビング、トライミックスによるダイビング、 あるいは高い負荷のかかるダイビングであった場合には、水面休息時間を長くし てください。
- ダイビング目的に応じた混合ガスを使用してください。
- ディスプレイに「no-dive(ダイビング禁止)」の警告が表示されている場合は、反復 ダイビングを行わないでください。
- 一週間に1日は、ダイビングを行わない日を確保してください。
- コンピューターを変える必要がある場合、48時間空けてから次回のダイビングを 行ってください。
- 残中窒素をリセットしてダイビングすると、危険な状況に陥り、重症または負傷の 原因となる危険性があります。残留窒素のリセット後48時間以内はダイビングを 控えてください。

#### **高度とダイビング**

- 高度が4000m/13000フィートを超える場所ではダイビングを行わないでください。
- ダイビング後 SCUBAPROダイブコンピューターの高度範囲インジケーターで禁 止される高度まで登らないでください。

#### **警告音**

- デフォルトでは、音による警告メッセージがオンになっています。
- コンピュータによっては、SCUBAPRO LogTRAKソフトウェアを介してオフにすること ができます(PCへのBluetoothインターフェースが必要です)

#### **ダイビング後の飛行機搭乗**

- ダイビング後は24時間以上待ってから飛行機に搭乗してください。

! 最初にお読みください! ! 最初にお読みください !

日本語

45

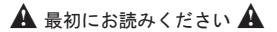

**アプネアダイビング**

S

- スキューバダイビング後にアプネアダイビングを行うことは推奨されません。指導 者またはダイビング機関に、必要な水面休息時間を確認してください。
- 呼吸を止めて行うすべてのダイビングには、酸素の窮乏による突然の意識喪失、 つまり浅海失神の危険が伴います。
- SCUBAPROダイビングコンピューターのアプネアモードはゲージモードと似たよう な機能であり、組織への窒素の蓄積量を追跡記録することはできません。スキュ ーバダイビングでアプネアモードを使用しないでください。

**コンピューターを乾かす** 

- コンピューターは乾かしてからソフトバッグに入れてください。濡れたままのコンピ ューターをソフトバッグに入れると、接点のブリッジングが原因でバッテリー枯渇 が早まる可能性があります。

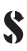

### **SUBSIDIARIES**

#### SCUBAPRO AMERICAS

Johnson Outdoors Diving LLC 1166-A Fesler Street EL Cajon, CA 92020 - USA

#### SCUBAPRO ASIA PACIFIC

608 Block B, MP Industrial Center 18 Ka Yip St. Chai Wan - Hong Kong

#### SCUBAPRO AUSTRALIA

Unit 21 380 Eastern Valley Way Chatswood NSW 2067- Australia

#### SCUBAPRO FRANCE

(France, Spain, Export: Netherlands, Belgium) Nova Antipolis Les Terriers Nord 175 Allée Belle Vue 06600 Antibes - France

#### SCUBAPRO GERMANY

Johnson Outdoors Vertriebsgesellschaft mbH Bremer Str. 4 D-90451 Nürnberg - Germany

#### SCUBAPRO EUROPE

Via Tangoni, 16 16030 Casarza Ligure (GE) - Italy

#### SCURAPRO SWITZERLAND

Bodenäckerstrasse 3 CH-8957 Spreitenbach Switzerland

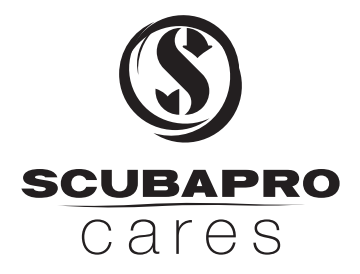

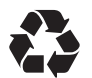

REDUCING OUR FOOTPRINT. BUILT TO LAST. Product packaging is made of recycled materials & is recyclable.

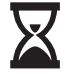

Longer lasting products mean less waste.

## SCUBAPRO.COM

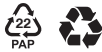

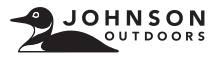